#### **اساسيات الحاسوب**

#### **Computer Fundamentals**

يتضمن هذا الفصل معلومات عن اساسيات الحاسوب، تعريفه، انواعه، مميزات الحاسوب ومجاالت استخدامه.

# **مقدمة عامة Introduction General:**

من خالل التأريخ الطويل لحياة البشرية تتضح حاجة االنسان المستمرة والملحة لتصنيع العديد من األجهزة واآلالت التي تساعده في إنجاز المهام وجعل حياته أكثر راحة، ولو أخذنا أية فترة زمنية متمثلة بعدة عقود من السنوات، نرى هنالك العديد من األجهزة في حياة اإلنسان والتي اصبح قسم منها من ضروريات الحياة، بعد ان مرت بالعديد من مراحل التطوير، وقسم أخر مازالت في مرحلة التطور حسب الفائدة لدى الناس. ونتيجة الحاجة المستمرة لأجهزة جديدة تدخل في حياة الإنسان، فهنالك افكار لابتكار وتصنيع مثل هذه الأجهز ة.

#### **أطوار دورة حياة الحاسوب:**

الحاسوب جهاز كبقية األجهزة لديه ثالث اطوار من خاللها وصل للشكل الموجود في يومنا هذا. وهي كاآلتي:

- ١ ـ طور الاسس النظرية: يشمل مرحلة وضع الاسس النظرية من قبل العلماء( الرياضيات، الفيزياء، الكيمياء، الهندسة...) لكل الظواهر المتعلقة بالمجال العلمي للجهاز، ووضع النظريات وبناء النماذج الرياضية لها. وامتد هذا الطور بالنسبة للحاسوب 1 للفترة 1091-1011 واهم االنجازات الخاصة بالحاسوب هو تصنيع اول حاسوب رقمي ENIAC.
- ٢ ـ طور التطوير : فيه يقوم المصممون- المهندسون- (نتيجة لحاجة المجتمع) بابتكار أجهزة جديدة، إذ يتم بناء نسخة اولية بسيطة للجهاز مستخدماً الاسس النظرية والنماذج الرياضية في الطور الاول وعادة تكون النسخة الاولية مكلفة وغير مكتملة االهداف وصعبة االستخدام وخالل هذا الطور يمر الجهاز بمحطات تطوير نتيجة توفر إمكانيات وتقنيات جديدة إذ يتم توليد نسخ متطورة عن النسخة االولية للحصول على جهاز متكامل يقوم بكل المهام المطلوبة.

 وامتد هذا الطور بالنسبة للحاسوب للفترة ،1091-1091 وشهد ظهور طيف واسع من الحواسيب الكبيرة او المركزية .Mainframe

- .3 طور التسويق: تتركز جهود المصممون في هذه المرحلة على زيادة رقعة استخدام الجهاز بحيث يشمل عامة الناس من خالل تحقيق االهداف االتية:
	- وضوح الهدف من استخدام الجهاز: ويتم من خالل إيجاد تطبيقات مختلفة في مجاالت خدمة المجتمع.

1

- رخص الثمن: إيجاد بدائل مادية وتقنية مناسبة يحقق خالله رخص الثمن مع بقاء المحافظة على مستوى اإلداء للجهاز.

 إنياك ENIAC او حاسوب الرقمي اإللكتروني المتكامل)Computer and Analyser Integrator Numerical Electronic )وهو اول حاسوب رقمي الكتروني كبير، تم تصنيعه في امريكا ذو اغراض عامة مبني على نظام العد العشري في العمل، ويستخدم نظاماً خارجياً لدوائر التبديل والتوصيل لبرمجته، وتم تصنيعه من قبل بريسبر .John Mauchly موشلي وجون J. Presper Eckert إيكارت

- سهولة االستخدام: إيجاد طرق تقنية إلخفاء التفاصيل المعقدة للجهاز)Abstraction )عن المستخدم بحيث يمكن التعامل مع الجاهز بشفافية)Transparency )وسهولة امتد هذا الطور بالنسبة للحاسوب للفترة ،2111-1091 وشهد ظهور:
	- -1 الحاسوب الشخصي PC يستخدم نظام التشغيل DOS. 2
		- -2 نظام التشغيل Windows. 3
		- -3 شبكات الحاسوب Networks Computer.
			- -9 االنترنت Intrnet.
		- -5 نظم التشغيل الموزعة أو الوسيطة Middleware. 9

1

وبعد الطور الثالث يصبح الجهاز من ضروريات الحياة البشرية فيستمر على ذلك لحين إكتفاء الحاجة اليه او بعد ان يتم ابتكار جهاز اخر يؤدي الوظيفة بشكل افضل إذ اصبح الحاسوب من الاجهزة الضرورية التي تستخدم في كل المجالات تقريباً. ولقد واجه الحاسوب الرقمي بعض المشاكل في هذا الطور، ومنها:

- أ. ان فلسفة الحاسوب الرقمي تتمثل ببناء مركز لمعالجة المعلومات تكون نواته الحاسوب الرئيسي والذي يمتاز بقدرة فائقة على معالجة المعلومات ويحتاج إلى اشخاص مشغلين)operators )يقومون بإعداد الحاسوب لكي يستطيع المستخدمين من استخدامه وتنفيذ برامجهم. والمشكلة هنا يجب على المستخدم ان يلجئ إلى تلك المراكز لكي يستفاد من الحاسوب، ومع زيادة عدد المستخدمين اصبحت المسألة اكثر تعقيدا. فضالً إلى ان اسعار الحواسيب الرئيسية باهظة الثمن يصعب على المؤسسات ً الصغيرة واالشخاص شراءها. لذا في طور التسويق تم التحول إلى فلسفة انتاج حاسوب ذو امكانيات محدودة اطلق عليه الحاسوب الشخصي )PC )وبسعر مناسب يستطيع المستخدم ان يقتنيه ويستخدمه في مكان عمله.
- ب ِ مع ظهور الحاسوب الشخصي ْ تم الاستغناء عن الشخص المشغل، وتم تعويضه ب"نظام تشغيل الاقراص"(DOS) والذي يتطلب من المستخدم ان يكون له مستوى من المهارة في استخدامه وكتابة أوامره واتباع تعليماته وهذا االمر ليس بالسهل، لذا تم تصميم وتطوير نظام التشغيل ذو الواجهات الرسومية<sup>٦</sup> والذي يحتوي على مجموعة من الرسوم الصغيرة تدعى االيقونة)Icons )ترتبط بأوامر نظام DOS مما سهل على المستخدم التعامل مع اوامر نظام التشغيل دون عناء.
- ت. يمتاز الحاسوب الشخصي)PC )بإمكانيات محدودة من سرعة واداء وحجم الذاكرة نسبة إلى الحواسيب الرئيسية مما جعله ضعيفا امام بعض المهام او فقدانه بعض التطبيقات التي كان يؤديها الحاسوب الرئيسي، اتت فكرة شبكة الحواسيب ً

<sup>&</sup>lt;sup>7</sup> إن مصطلح DOS(اختصار Disk Operating System) ظهر عندما وجدت الامكانية الفنية لتشغيل الحاسوب من برامجيات مخزونة على القرص الصلب بدلاً عن البطاقات المثقبة والاشرطة المخرمة، منذ ذلك الحين كان يستعمل DOS لهذه الحواسيب والذي ادى إلى انتشار التسمية لاحقاً، وتصغير حجم الحاسوب وانتشار استعماله للمؤسسات الصغيرة ومن ثم على المستوى الشخصي وقد انتجت شركات كثيرة نسخ من نظم التشغيل وسميت DOS-PC PCM والزالت معظم نظم التشغيل حتى يومنا هذا . هي DOS، وهنا يجب التنويه وعدم إيهام القارئ بأن DOS هو نظام تشغيل انفردت به شركة مايكروسوفت وكانت سباقه في ابتكاره وهي معلومات مغلوطة تاريخياً أما Windows هو واجهة لنظام تشغيل الغرض منه تشغيل مهام عديدة وهو مفهوم بدأ منذ عام 191 بشكل بسيط وتطور بمرور الزمن واستعملته عدة شركات وكان قسم منها تدمجه مع نظام تشغيلها مما سبب لها اعتراضات كثيرة ودخلت فيها بقضايا في المحاكم وغرامات مالية بسبب إيهامها المستفيدين بأن هذا المفهوم هو جزء من عملها وإتاحة الفرصة للمستخدمين باختيار المنتج المناسب والمربح لعمله.

<sup>&</sup>lt;sup>،</sup> مجموعة برامجيات(التي يمكن ان تلحق بها بعض الاجهزة) تقوم بأعمال التوسط بين مجموعات من البرامجيات الاخرى (نظام التشغيل او برامجيات تطبيقية) لإزالة الفروقات القياسية وجعل إنسيابية المعلومات شفافة دون التدخل بشفرة البرمجيات)Invasive Non and Complication Transparent).

 تم تقديم اول حاسوب شخصي كامل PET Commodore في كانون الثاني 199 وهو اختصار)Transactor Electronic Personal). وفي عام 19 انتجت شركة M.B.I اول جهاز شخصي اطلقت عليه جهاز الحاسوب الشخصي Computer Personal M.B.I وشاع استخدام هذه التسمية حتى اطلقت على كل جهاز حاسوب صغير. <sup>י</sup> يعود تاريخ نسخ ويندوز إلى سبتمبر ١٩٨١ عندما صمم تشيس بيشوب Chase Bishop اول نموذج لجهاز الكتروني وبدء مشروع"مدير الواجهة" وتم الاعلان عنه في

نوفمبر 11 بعد ابل ليزا Lisa Apple ولكن قبل ماكنتوش تحت اسم "ويندوز" 1.0 لم يصدر حتى نوفمبر 19 بدأ نظام التشغيل كواجهة رسومية لميكروسوفت دوس عام ١٩٨٥ في خطوة للاستجابة للاهتمام المتزايد في واجهات المستخدم الرسومية وجاءت شركة مايكروسوفت ويندوز لتسيطر على سوق الحاسبات الشخصية في العالم، إذ بلغت حصتها %19 من السوق متفوقة على نظام التشغيل ماك الذي اصدر 19 .

)Networks Computer )من الحاجة إلى مشاركة المعلومات الموجودة على الحواسيب المتفرقة وعدم قدرة وسائط النقل المتوفرة انذاك من نقلها. وبعد فترة طويلة وبسبب تقدم االفكار وامكانية تطبيق النماذج الهنسدية وتطور التكنولوجيا امكن مشاركة الموارد.

ث. يحتاج من المستخدم بعض المهارات الخاصة في كيفية التعامل بنظام شبكات الحواسيب مثل معرفة موقع المعلومة التي يحتاجها ضمن مجموعة الحواسيب المربوطة مع بعض، الوصول إلى المعلومة المطلوبة من خالل كتابة اوامر الطريق المسار (Path). ولتسهيل المهمة على المستخدم وعدم حاجته إلى هذه المهارات تم تطوير شبكة الانترنيت(Internet) والتي اتاحت للمستخدم بالتعامل مع الحواسيب المرتبطة مع البعض بطريقة سهلة اذ جاءت فكرة ربط الحواسيب لغرض نقل البيانات ومشاركتها، وبعدها بزمن طويل جاءت امكانية مشاركة الموارد بين الحواسيب النجاز مهمة معينة.

وبعد سنة ٢٠٠٠ دخل الحاسوب ضمن الاجهز ة الضرورية لحياة البشرية فلا يمكن الاستغناء عنه في كل مفاصل الحياة اليومية، فهو موجود في البيت ضمن االجهزة المنزلية وفي المصاعد ويوجد في المكتب لتسيير االمور اإلدارية وكتابة الرسائل وتصفح الجرائد والمجالت اليومية ومتابعة االخبار، وله دور مهم في المستشفى اذ ان اغلب االجهزة الطبية تدخل في عملها الحاسوب وموجود بجهاز التليفون المحول وفي السيارات وغير ذلك.

# **تطور اجيال الحاسوب:**

نتيجة لحاجة المجتمع لجهاز يقوم بمعالجة وتحليل البيانات وباالعتماد على نظريات االعداد الثنائية)Binary )والرياضيات المتقطعة )Mathematics Discrete )والمنطق )Logic )فقد تم ابتكار اول جهاز حاسوب رقمي الكتروني لالغراض العامة وذلك في سنة 1091 تحت اسم )ENIAC )والذي كان عبارة عن آلة حاسبة Calculator بالمفهوم الحالي ليس له ذاكرة وخالل طور التطوير حدثت ثورة هائلة وسريعة في التقنيات االلكترونية التي تستخدم في تصميم الحاسوب والتي ادت إلى ظهور العديد من اجيال الحاسوب، وهي:

#### **الجيل االول)1591-1591( جيل الصمامات المفرغة Tubes Vacuum:**

تم استخدام الصمامات الزجاجية المفر غة (أنابيب الكترونية بحجم المصباح) الشكل (١-١) في البناء الداخلي للحاسوب وباعداد كبيرة واستخدم في هذا الجيل لغة االلة اي لغة الصفر والواحد للتعامل مع الجهاز.

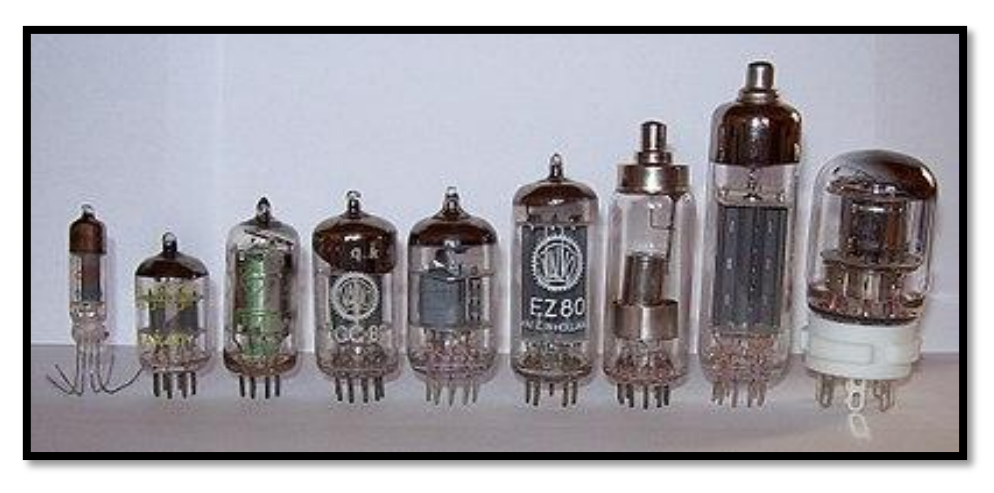

الشكل 1-1 نماذج من الصمامات المفرغة

#### **العيوب والمميزات:**

- عرضة لالحتراق كون هذه الصمامات تعمل في نفس الوقت.
- كبر حجمها ووزنها الثقيل بسبب االعداد الكبيرة للصمامات.
	- ينبعث منها حرارة كبيرة(تحتاج لتبريد)
		- تحتوي على ذاكرة محدودة جداً.
			- استهالكها الكبير للطاقة.
	- سرعة تنفيذ العمليات بطيئة نسبيا 21 الف عملية في الثانية. ً
- استخدمت االسطوانة المغناطيسية لخزن البيانات واالت طباعة بدائية الستخراج النتائج.
- اعتمدت لغة الالة( التي تعتمد على النظام الثنائي) في كتابة البرامج، وبالتالي فان المستخدم يحتاج لبذل جهد كبير في تنفيذ الاوامر البسيطة وهذه يجعلها مهمة صعبة ومجهدة من امثلته الحاسوب UNIVAC.

#### **الجيل الثاني )1591-1595( جيل الترانزستور Transistor:**

استبدلت الصمامات الزجاجية المفرغة بالترانزستور<sup>٬</sup> في صنع الحاسوب اذ انها اصغر حجماً واطول عمراً ولا تحتاج إلى طاقة كهربائية عالية، الشكل 2-1 .

<sup>1</sup> <sup>،</sup> الترانزستور : مكون يحتوي على ثلاث طبقات من اشباه الموصلات يستعمل لتعديل او تصغير او تكبير الاشارات الالكترونية.

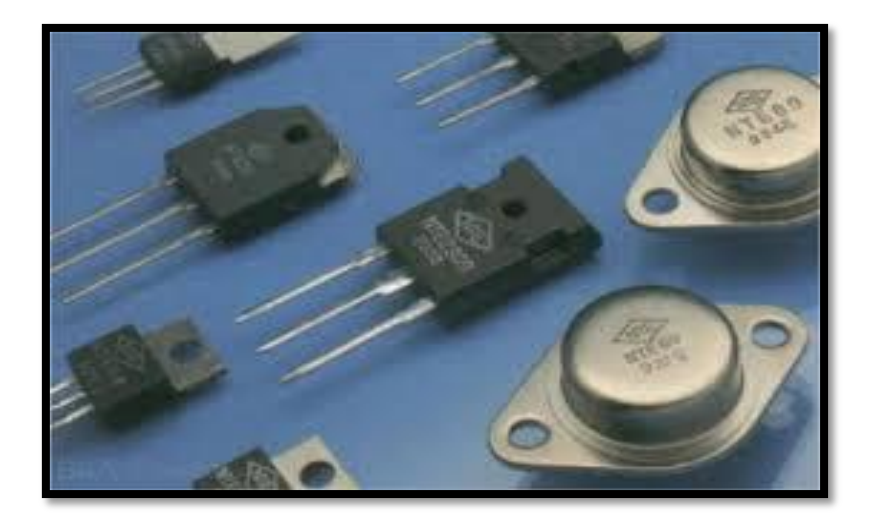

الشكل 2-1 نماذج من الترانزستور

ولهذا الجيل مزايا عديدة بسبب استخدام الترانزستور، مثل:

- عدم احتياجها زمن للتسخين.
- اكثر كفاءة من الجيل السابق.
	- استهالكها للطاقة اقل.
- اصبح اكثر سرعة في تنفيذ العمليات اذ بلغ سرعته مئات االالف في الثانية الواحدة.
	- حجم حواسيب هذا الجيل اصغر من الجيل االول.
- االنتقال من لغة االلة إلى لغة التجميع والتي تستخدم الحروف بدالً من االرقام في برمجة الحاسوب مثل L لعملية Load أو Sub لعملية الطرح او A لعملية الجمع Add أو M لعملية الضرب Multiply وهكذا.
	- استخدمت االشرطة الممغنطة كذاكرة مساندة واستخدمت االقراص المغناطيسية الصلبة.
	- استخدمت اللغات العالية المستوى Language Level High مثل Cobol ,Fortran .

#### **الجيل الثالث )1591-1599( جيل الدائرة المتكاملة Circuit Integrated :**

1

منذ عام ١٩٦٥ بدأت الدائرة المتكاملة ^IC تحل محل الترانزستور في صناعة الحاسوب، الشكل ١-٣ يبين نماذج من الدوائر المتكاملة.

<sup>&</sup>lt;sup>ر</sup> الدائرة المتكاملة IC: دائرة الكترونية تتكامل مدخلاتها ومخرجاتها على شريحة صغيرة من السليكون (مادة بلورية) تحتوي على الالف او الملايين من المكونات الكترونية. تصنع الدوائر المتكاملة من السليكون ومن تقطيع السليكون إلى شرائح او رقائق تسمى Wafers ليلغ نصف قطر كل منها تقريباً 6inch كما يمكن حفر عدة دوائر على نفس Wafer ويتم تقسيم Wafer بعد ذلك إلى عدة مئات من الشرائح الدقيقة يحتوي كل منها على دائرة كاملة صغيرة ودقيقة جداً تظهر تحت الميكروسكوب مثل شبكة ً مواصالت.

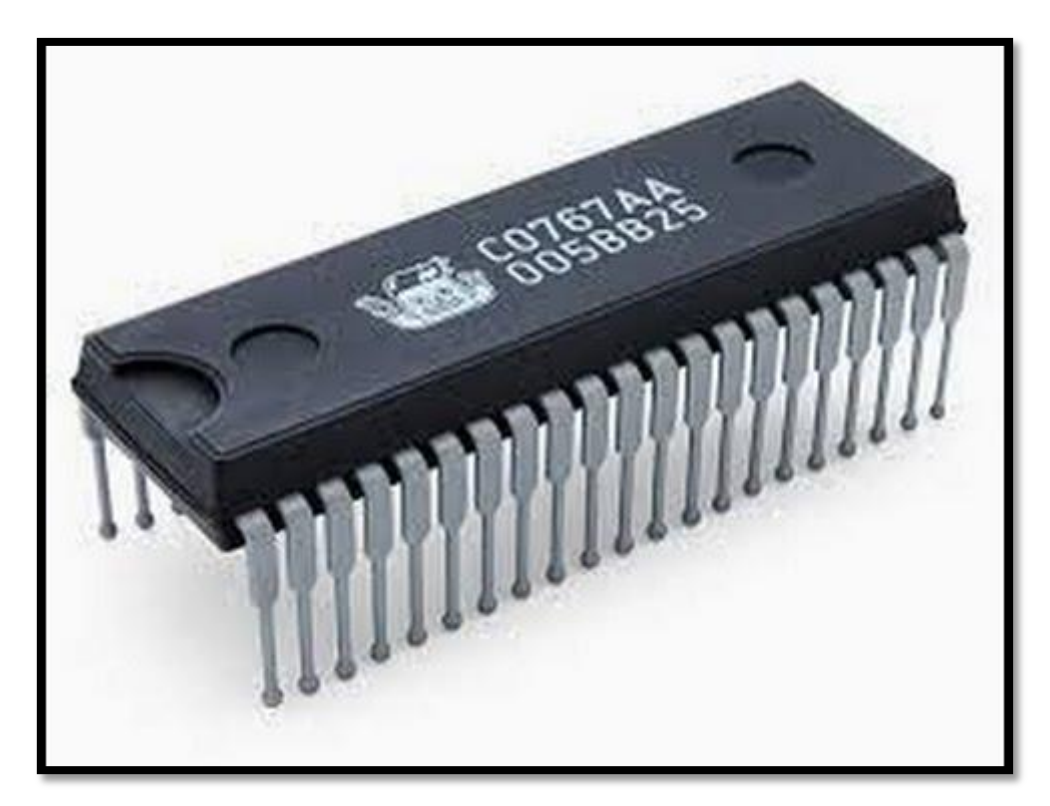

الشكل 3-1 نموذج من الدوائر المتكاملة

#### **المميزات:**

- السرعة في تنفيذ العمليات.
- خفة الوزن وصغر الحجم.
	- انخفاض كلفتها.
- اصبحت اصغر حجماً بكثير وانخفضت تكلفة انتاج الحواسيب
	- انتاج سلسلة حواسيب 360 IBM.
	- اصبحت سرعة الحواسيب تقاس بالنانوثانية.
	- انتاج الشاشات الملونة واجهزة القراءة الضوئية.
		- انتاج اجهزة ادخال واخراج سريعة.
- ظهرت الحواسيب المتوسطة System Minicomputer والتي تشترك مجموعة طرفيات بحاسوب مركزي.

# **الجيل الرابع )1515-1591( جيل المعالج الدقيق Microprocessor :**

 زادت قدرة الحواسيب في السعة التخزينية والسرعة واالداء خالل السبعينات ولقد كان الجيل الرابع هو االمتداد الطبيعي لتطور حواسيب الجيل الثالث. اذ ظهرت دوائر الكترونية ذات تكامل واسع مما ادى إلى ظهرو (رقاقة المعالج الدقيق) المستخدم في بناء الحواسيب الكبيرة والصغيرة، الشكل ١-٤.

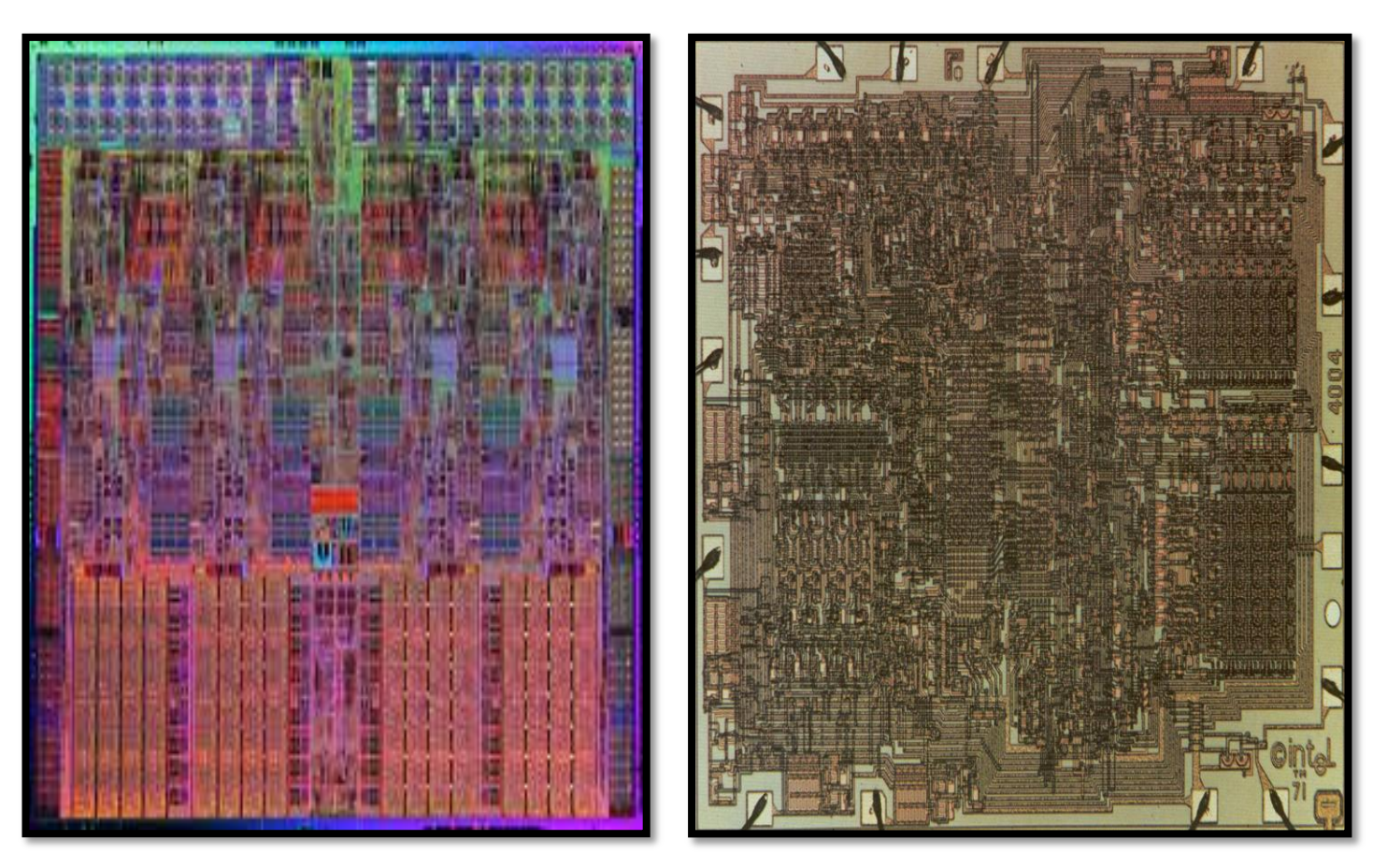

Intel i7 microprocessor Intel 4004-(1971)

الشكل 9-1 نموذج قديم)عام 1091( وحديث للمعالج الدقيق من شركة انتل

# **واهم مميزاته:**

- ظهور حواسيب متعددة االغراض مع نظم تشغيل متطورة ومتخصصة منها مما ادى إلى ظهور الحواسيب الشخصيةpc.
	- صغر حجمها.
	- زيادة سعة الذاكرة وسرعة التنفيذ.
	- تميزت حواسيب هذا الجيل بصغر الحجم وزيادة السرعة والدقة والوثوقية وسعة الذاكرة وقلة التكلفة.
		- اصبحت السرعة تقاس بماليين العمليات في الثانية الواحدة.
		- اصبحت اجهزة االدخال واالخراج اكثر تطورا واسهل استخداماً. ً
			- ظهرت لغات ذات المستوى العالي والعالي جداً.
		- ظهرت االقراص الصلبة المصغرة واالقراص المرنة والراسمات.

**الجيل الخامس )-1515 ...( جيل الذكاء االصطناعي:**

هو جيل الذكاء الاصطناعي `Artificial Intelligence يعتمد على رقائق صغيرة جداً في حجمها وذات سعة تخزين هائلة، وسرعة ً ننفيذ فائقة، وتستخدم اساليب متقدمة في معالجة البيانات ويكون التعامل معها اسهل واذكى \ ْ ـ

#### **المميزات:**

- زيادة هائلة في السرعات وسعات التخزين.
- ظهور الذكاء االصطناعي ولغات متطورة جداً.
- حواسب عملاقة ذات قدرات كبيرة جداً وتمتاز بدرجة عالية جداً من الدقة<sub>.</sub> ً

#### **الحاسوب االلكتروني "الكمبيوتر Computer":**

كلمة كمبيوتر مشتقة من Compute يعني يحسب Calculate والتي تعني ايضاً يعد Count. ويعرف بأنه جهاز له القدرة على معالجة البيانات بسرعة ودقة عالية وفقاً لعدد النعليمات والاوامر تعرف بالبرنامج Program للوصول للنتائج المطلوبة ثم بعد ذلك تخزينها واسترجاعها او اخراج النتائج المتمثلة بالمعلومات. الشكل 5-1 يبين مخطط يوضح معالجة البيانات باستخدام الحاسوب للحصول على المعلومات.

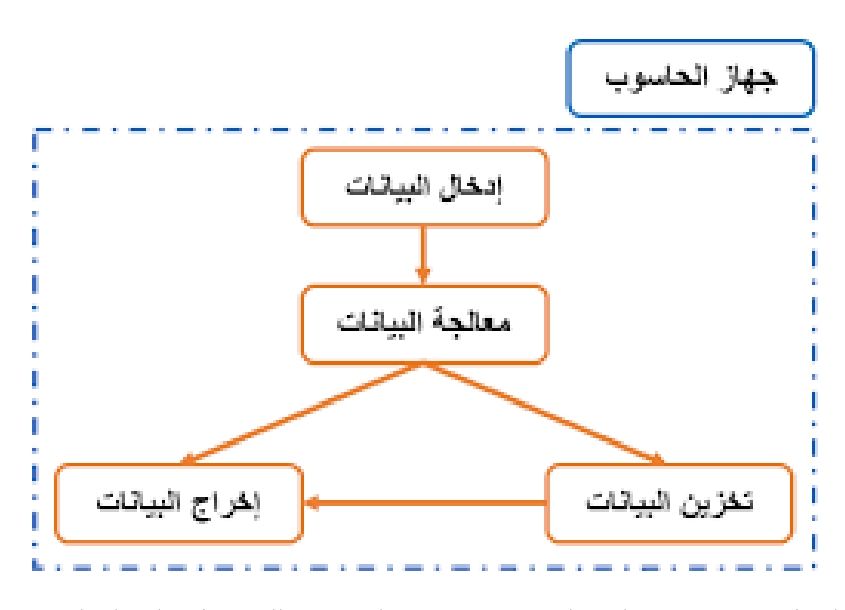

الشكل 5-1 يبين معالجة البيانات باستخدام الحاسوب للحصول على المعلومات

**البيانات والمعلومات:**

قبل الدخول في الموضوع اعاله نعرض تعريف لبعض المصطلحات ذات عالقة بالموضوع:

1

<sup>1</sup> الذكاء االصطناعي هو سلوك وخاصيات معينة تتسم بها البرامج الحاسوبية مما تجعلها تحاكي القدرات الذهنية البشرية وانماط عملها. من اهم هذه الخاصيات القدرة على التعلم والاستنتاج ورد الفعل على اوضاع لم تبرمج في الالة. الا ان هذا المصطلح اشكالي نظراً لعدم توفر تعريف محدد للذكاء. ويعد الذكاء الاصطناعي فرع من علم الحاسوب، وقد صاغ جون مكارثي McCarthy John هذا المصطلح في عام 1 وعرفه بأنه" علم وهندسة صنع االت ذكية".

<sup>``</sup> حالياً يتم تطوير جيل جديد يستبدل الاشارات الكهربائية بموجات صوئية وايضاً استعمال المواد الحياتية والكيميائية بدلاً من المواد السيليكونية في تصنيع المعالج وذاكرة الحاسوب.

البيانات)Data): هي مجموعة الحروف او الرموز او االرقام التي تقام عليها المعالجة بالحاسوب، اذ تدخل عن طريق اجهزة االدخال وتخزن على وسائط التخزين المختلفة ويتم اخراج النتائج على اجهزة االخراج المتنوعة.

المعالجة )processing): هي عملية تحويل البيانات من شكل إلى اخر.

اخراج البيانات (Data Output): هي عملية اظهار البيانات التي تمت معالجتها بشكل ورقي او سمعي او بصري بحيث يتمكن مستخدم الحاسوب من فهمها.

انواع البيانات: يتعامل الحاسوب مع البيانات الرقمية فقط، ويمكن تحويل كافة البيانات بشكلها الفعلي إلى بيانات رقمية في اربعة صور هي: النصوص(Text) وهي معلومات على شكل نص مقروء( كلمات وارقام) مثل الكلام الذي تقرأه الان والصور والرسومات )Images)، والفيديو )Video( )رسوم وصور متحركة(، والصوت )Sound).

التخزين (<u>Storage)</u>: هي عملية الاحتفاظ بالبيانات لاسترجاعها لاحقاً، وتسمى ذاكرة (Memory) في عالم الحاسوب<sub>.</sub>

وهناك خلط بين مفهومي البيانات والمعلومات، فالبيانات هي مجموعة الحقائق والمشاهدات عن شيء ما لم يتم معالجته والتي مكن الحصول عليها عن طريق المالحظة او عن طريق البحث والتسجيل ومن الممكن ان تكون البيانات عبارة عن حروف او رموز او ارقام او صور او اصوات وغير ذلك والمتعلقة بموضوع معين، اما المعلومات هي ناتج معالجة البيانات وتكون ايضاً مجموعة من الحقائق ولكن في صورة اوضح يمكن االستفادة منها من قبل االنسان لغرض التخطيط النجاز موضوع ما.

مثال: يوضح الفرق بين البيانات والمعلومات من خالل انظمة مستخدمة بحياتنا اليومية:

.1 نظام نتائج امتحانات الطلبة في الجامعة: تتمثل البيانات بأسم الطالب ورقمه الجامعي وتخصصه والمرحلة الدراسية ومجموعة درجاته التي حصل عليها للمواد الدراسية وجميع ما ذكر هي حقائق مجردة فمثالً يجب الربط بين درجته في المادة معينة مع درجاته في المواد االخرى.

يتم ادخال تلك البيانات إلى جهاز الحاسوب وحسب برنامج مصمم خاص باللجنة االمتحانية بعدها يعمل الحاسوب على اخراج مجموعة من الحقائق متمثلة بالمعلومات، كأن يكون الطالب ناجحاً او راسباً او تسلسل نجاحه من بين الطلاب مرحلة او نسبة النجاح في المرحلة ً ً وغير ذلك من المعلومات المفدية الدارة الكلية او الجامعة.

.2 نظام التعداد السكاني: يتم ملء استبانات بالبيانات الخاصة باالشخاص مثل اسم الشخص، عمره، جنسه، الحالة االجتماعية، عدد الاطفال، تحصيل الدراسي، الامراض المزمنة، الحالة الاقتصادية (يملك بيت، سيارة، ...) وغير ذلك ثم يتم ادخال البيانات إلى جهاز الحاسوب وباستخدام برنامج خاص بتحليل ومعالجة تلك البيانات يتم الحصول على مجموعة هائلة من المعلومات مثل نسبة الذكور إلى االناث في المجتمع، عدد االشخاص الحاصلين على شهادة علمية معينة، تفشي االمراض المزمنة من عدمه في المجتمع، الوضع الاقتصادي للأفراد وكلها معلومات مفيدة لمسؤول التخطيط في البلد لاخذ القرار الصحيح لتطوير المجتمع ووضع الخطط االستراتيجية لذلك.

وفي عصرنا الحالي (عصر تكنولوجيا المعلومات ) توسع مفهوم انظمة الحواسيب، واصبحت تشمل كل التقنيات المتطورة التي تستخدم في تحويل البيانات بمختلف اشكالها إلى معلومات بمختلف انواعها والتي تعتمد شكلها على نوع البيانات المدخلة والمربوطة مع بعض بتقنيات نظم الاتصالات المتنوعة (السلكية واللاسلكية) الذي اضاف ابعاد جديدة وقوية الاستخدامات الحواسيب عن طريق شبكات الحاسوب واالنترنت Internet and Networks Computer مما جعل منظومة معالج البيانات متاحة لكل المستفيدين منها في كل مكان وزمان.

#### **اساسيات الحاسوب**

#### **Computer Fundamentals**

#### **مميزات الحاسوب:**

يمتاز الحاسوب بالخصائص االتية:

- سرعة انجاز العمليات وسرعة دخول البيانات واسترجاع المعلومات.
- دقة النتائج والتي تتوقف ايضاً على دقة المعلومات المدخلة للحاسوب.
	- القدرة على تخزين المعلومات.
	- تقليص دور العن صر البشري خاصة في المصانع التي تعمل الياً.
		- امكانية عمل الحاسوب بشكل متواصل دون تعب.
- ـ امكانية اتخاذ القرارات وذلك للبحث عن كافة الحلول لمسألة معينة وان يقدم افضلها وفقاً للشروط الموضوعة والمتطلبات ً الخاصة بالمسألة المطروحة.

#### **مجاالت استخدام الحاسوب:**

توسعت استخدامات الحاسوب في جميع المجاالت وتكاد تكون من االجهزة الضرورية للحياة البشرية في عصرنا الحالي واصبح االنسان اليستطيع االستغناء عن جهاز الحاسوب فهو موجود في مكتبته وهاتفه المحمول وسيارته واجهزته المنزلية. ومن خالل الحاسوب يستطيع الانسان التواصل مع المجتمع لمتابعة الاخبار ومايدور حوله من الاحداث فضلأ عن العديد من الاستخدامات التي اليمكن حصرها ويمكن ايجاز جزء من تلك االستخدامات:

- .1 **المجاالت التجارية واالقتصادية اإلدارية:** كحساب الميزانيات واالرباح والمدفوعات والمقبوضات والرواتب...الخ. وفي المؤسسات المالية وفي العمليات المصرفية كالسحب واإليداع وحسب االرباح والتحقق من أرقام الحسابات وتخطيط وغدارة المشاريع.
- .2 **المجاالت العملية والهندسية واالبحاث والتجارب:** كالفيزياء والكيمياء والرياضيات وعلم الفلك ودراسة الفضاء الخارجي. ومثل تصميم المباني والجسور والمنشآت والتحكم في العمليات الصناعية والمجاالت التعليمية) المعاهد والجامعات والمدارس والتدريس... الخ).
- .3 **المجاالت الطبية والعسكرية:** اجراء وتحليل تخطيط القلب والدماغ والصور الطبية. االسلحة االستراتيجية وتوجيه الصواريخ العابرة للقارات واجهزة االنذار المبكر.
	- .4 **الكثير من االستخدامات الشخصية:** كالرسم وطباعة التقارير، وهواية االلعاب.

#### **مكونات الحاسوب Components Computer:**

.1 الكيان المادي Hardware : هي المكونات الصلبة )المادية( في الحاسوب وتتضمن:

1

- a. اجهزة االدخال واالخراج Devices O/I: هي اجهزة إلدخال البيانات بكافة انواعها واخراج المعلومات بالشكل التي يفهمها المستخدم.
- b. وحدة المعالجة Unit Processing والتخزين: المسؤولة عن معالجة البيانات واجراء والتحكم بعمليات الحاسوب وخزن البيانات.
	- .2 الكيان البرمجي Software: هي البرامج التي تتحكم بعمل المكونات المادية للحاسوب مثل:
	- a. نظم التشغيل Systems Operating: مثل نظام التشغيل ويندوز، وماك ويونكس ولنيكس واندريود.
- b. البرامج التطبيقية Software Applications: مثل البرامج المكتبية)االوفيس( ومحررات الصور )الرسام، الفوتوشوب( وبرامج البريد االلكتروني.

1 وهناك ما يعرف بالبرنامج الثابت )Firmware) هو عبارة عن اي برنامج موجود ضمن اجهزة الكيان المادي، ويزود في اغلب الاحيان على ذاكرة(Flash ROMs, ROM) او يكون على هيئة (Binary Image File) يمكن تحميله إلى الاجهزة بواسطة المستخدم.

#### **انواع الحواسيب Type Computers:**

 في الوقت الحاضر هناك عدة انواع من اجهزة الحاسوب تأتي في مختلف االحجام وااللوان واالشكال واالستخدامات. في بداية تصنيع هذه الاجهزة كانت اجهزة الحاسوب ضخمة وتستخدم في الشركات الكبيرة. أما اليوم، فيستخدم الحاسوب على نطاق واسع في المنازل والمدارس والمناطق الترفيهية ومراكز التسوق وان اكثر انواع اجهزة الحاسوب استخداماً في المنازل والمكاتب تعرف بأسم الحاسوب ً الشخصي)PC )ومع ذلك فليس جميع اجهزة الحاسوب التي يستخدمها الناس تعد اجهزة شخصية، اذ تستخدم انواع مختلفة من اجهزة الحاسوب لأداء مهام متنوعة ومن المهم فهم الفروقات بين انواع الحواسيب لأجل اختيار التقنية المناسبة لأداء وانجاز مهمة معينة وكاالتي:

- حسب الغرض من االستخدام
	- حسب الحجم واالداء
- حسب نوعية البيانات المدخلة
	- على اساس نظام التشغيل

1

 يمكن تعريف البرنامج الثابت كاالتي:

هو برنامج موجود في ذاكرة من نوع قراءة فقط ROM) Read-Only Memory).

او في شريحة من نوع (EPROM(erasable programmable read-only memory ذاكرة قراءة فقط قابلة للمحو وإعادة البرمجة، التي يمكن تعديلها من قبل برنامج بواسطة جهاز خارجي خاص، ولكن ليس بواسطة برامج تطبيقية عامة.

<sup>-</sup> او في شريحة من نوع (memory only-read programmable erasable electrically(EEPROM وهنا المحو للذاكرة يكون كهربائياً ، اما في ذاكرة )EPROM )فإن محو البيانات يتم باستخدام االشعة فوق البنفسجية.

اغلب المنتجات الالكترونية الحديثة تتكون من متحكم دقيق (microcontroller) وذاكرة، وحدة ادخال، وحدة اخراج، ومصدر للطاقة، وبرنامج داخلي لتنظيم هذه العمليات. وافضل مثال على ذلك التليفون المحمول إذ يحوي بداخله معالج صغير)Microprocessor )خاص به ولوحة مفاتيح إلدخال البيانات وشاشة وسماعة والهزاز إلخراج هذه البيانات والبطارية كمصدر للطاقة. ويختلف هذا البرنامج الثابت من جهاز محمول لاخر وذلك لاختلاف الكيان المادي الموجود في كل جهاز واختلاف الشركة المنتجة.

**أ.تصنيف الحواسيب حسب الغرض من االستخدام )Purpose By):**

.1 حواسيب االغراض العامة Computer Purpose General

يستخدم هذا النوع لالغراض العامة سواء العلمية او التجارية او االدارية ومنها انظمة البنوك والمصارف وحسابات الرواتب والميزانيات، كما يستعمل في حل المعادالت الرياضية والتصاميم الهندسية ويمكن القول انه ال يمكن حصر استعماالت واستخدامات هذا النوع من الحواسيب النه يمتلك المرونة الكاملة الستعماله في اي مكان حسب البرامج التطبيقية المنفذة والمحددة من قبل المستخدم.

.2 حواسيب االغراض الخاصة Computer Purpose Special

هذا النوع من الحواسيب يستخدم لغرض واحد فقط صمم من اجله، اذ يتم تحميل الحاسوب بكل البرامج التطبيقية المرتبطة بالغرض المحدد من قبل جهة التصميم وكأمثلة لهذا النوع الحواسيب المستخدمة للتحكم في االنظمة مثل التحكم في المركبات الفضائية والتحكم في اجهزة الانذار المبكر والمصانع والسيارات والاجهزة المنزلية والاجهزة الطبية وغيرها، الشكل ١-٦.

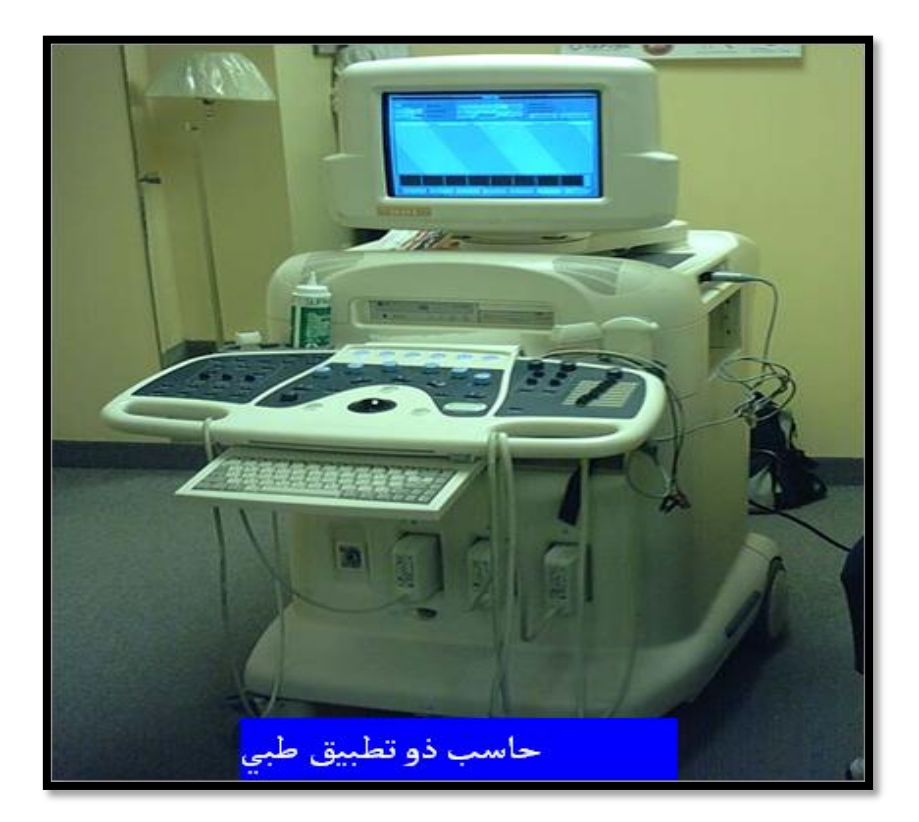

الشكل 6-1 نموذج من حاسوب االغراض الخاصة

**ب.تصنيف الحواسيب حسب الحجم واالداء:**

.1 حواسيب القطعة الواحدة Computer Chip Single، الشكل .7-1

 وهي اصغر انواع الحواسيب ذات االغراض العامة وتسمى المتحكم الدقيق )Microcontroller )وهي مبنية داخل قطعة الكترونية واحدة تمتاز بقابليات محدودة من حيث سرعة المعالجة وسعة الخزن تتناسب مع عملية التحكم بعمل االجهزة مثل التحكم بالمحركات الكهربائية والمصاعد والاجهزة المنزلية مثل الغسالات الاوتوماتيكية والمايكرويف والتحكم بانظمة السيارات والمصانع.

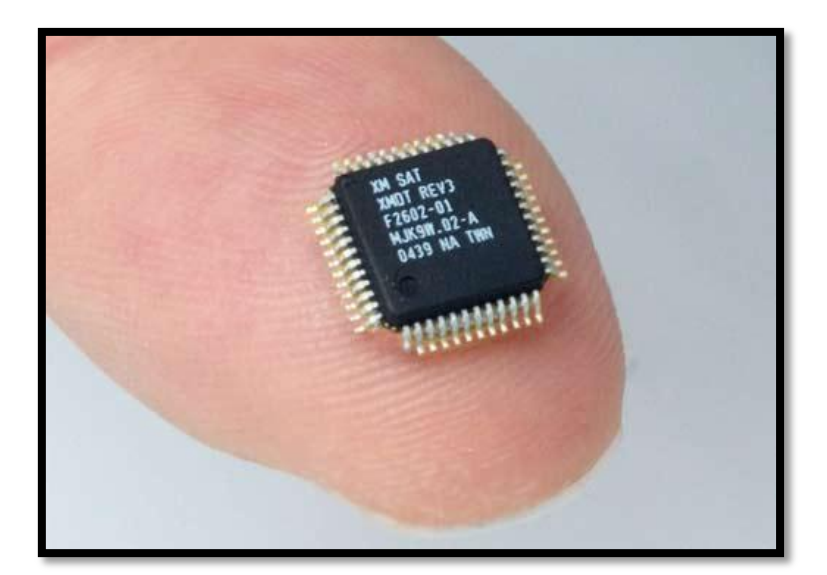

الشكل 7-1 نماذج من حواسيب القطعة الواحدة

.2الحاسوب الصغير Microcomputers: اصلها حاسوب شخصي PC او حاسوب محمول Laptop او حاسوب دفتري Notebook يستخدم من قبل اشخاص في المنازل واماكن العمل والمؤسسات التعليمية.

.3الحاسوب المتوسط Minicomputer: يشغل مساحة جزء من غرفة وبشكل عمودي ويخدم هذا الحاسوب عشرات من المستخدمين في ان واحد، وكلما زاد عدد المستخدمين تقل كفاءته ويستخدم في نقاط البيع Registers Cache.

.4الحاسوب الكبير Mainframe: يشغل مساحة غرفة ويخدم هذا النوع من الحواسيب المئات من المستخدمين في ان واحد دون ان يؤثر على الكفاءة وكثيراً مانجده في المؤسسات العلمية ودوائر الدولة والجامعات وشبكات الاتصالات وحجز تذاكر الطيران

0 الحاسوب الفائق Supercomputer: اكبرها حجماً واكبرها سرعة واغلاها ثمناً ويستطيع ام يخدم الاف من المستخدمين معاً، ً ويستخدم المهام التي تتطلب معالجة كميات كبيرة جداً من البيانات، كالتصميم الـهندسي والاختبار والتوقعات الجوية، وفك الشفرات، والنتبؤ الاقتصادي... الخ الشكل ١-٨.

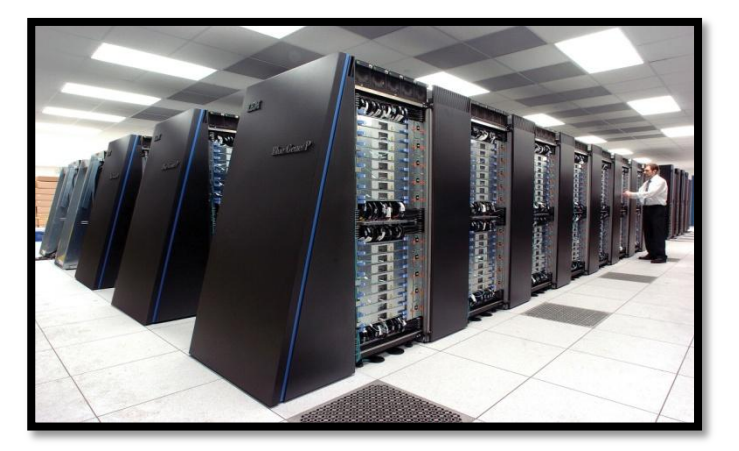

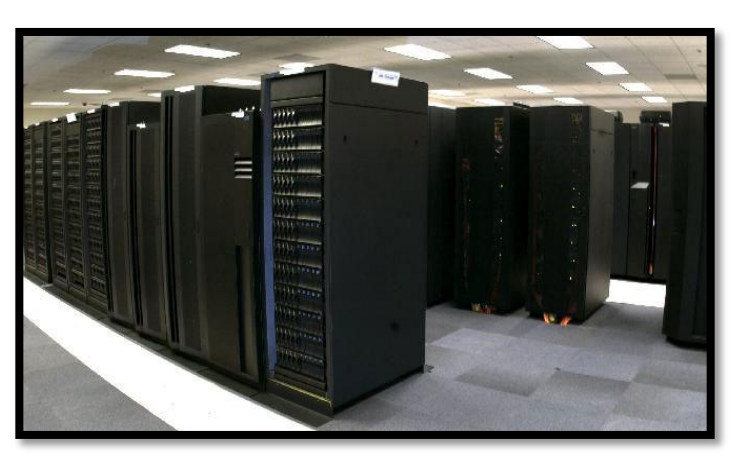

حاسوب فائق حاسوب كبير

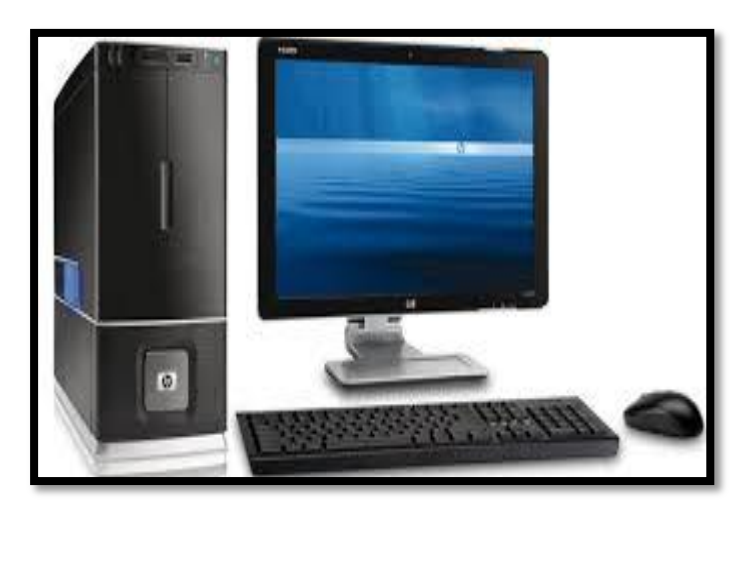

![](_page_14_Picture_2.jpeg)

حاسوب متوسط

الشكل 8-1 نماذج من حواسيب حسب الحجم واالداء

#### **انواع الحواسيب الصغيرة Types Microcomputers:**

حاسوب صغير

- الحاسوب المكتبي Computer Personal /Desktop: يسمى بالمكتبي إلمكانية وضعه على سطح المكتب، ويستخدم للأعمال المكتببة.
- الحاسوب المحمول Laptop: يسمى بهذا االسم إلمكانية وضعه اعلى)top )ال َحجر)lap )ويتميز بخفة وزنه وإمكانية حمله، واندماج شاشة العرض ولوحة المفاتيح في داخل الجهاز ، كما يحتوي على بطارية( القابلة لإعادة شحنها) لتجهيزه بالطاقة عند انقطاع التيار الكهربائي عنه.
- الحاسوب اليدوي (HPC(PC held-Hand، الدفتري Notebook، الكفي Palmtop: هي اجهزة صغيرة بحجم الدفتر او الكتاب او كف اليد، تؤدي اغراض مثل قراءة الملفات وخزن المعلومات. فالحاسوب الدفتري يؤدي اغراض الحاسوب المحول laptop ولكن بوزن وحجم اقل، بحيث حجم الشاشة ال تتعدى "1.21 ويستفاد منه في السفر ورجال المبيعات)salesman).
- المساعد الرقمي الشخصي (Assistant Digital Personal (PDA: جهاز محمول باليد وممكن ان يربط مع الهاتف/ الفاكس واالنترنت، ويعمل وكأنه هاتف خلوي Phone Cellular. وإلدخال البيانات في جهاز المساعد الرقمي الشخصي يمكن استخدام جهاز مؤشر على شكل قلم Magic Pen بدلاً من لوحة المفاتيح، ويمكن ايضاً ان يستخدم لربط مع حاسوب شخصي لتبادل المعلومات.
- الحاسوب المنزلي Computer Home: عادة التتوفر له شاشة عرض بل يمكن عرض البيانات من الجهاز بربطه على شاشة تلفزيون المنزل، ويحتوي الجهاز عادة على مجموعة كبيرة من البرامجيات الترفيهية وبرامجيات التسلية وااللعاب والتعليم تكون مدمجة داخل الجهاز، أو يتم إدخالها باستخدام اقراص ضوئية. الشكل 9-1

الحاسوب المحمول الحاسوب الدفتري

![](_page_15_Figure_2.jpeg)

الحاسوب المساعد الرقمي الشخصي الحاسوب الكفي

![](_page_15_Picture_4.jpeg)

الهواتف الذكية smartphones الحاسوب اللوحي Tablets

![](_page_15_Picture_6.jpeg)

![](_page_15_Figure_7.jpeg)

![](_page_15_Picture_9.jpeg)

![](_page_15_Figure_11.jpeg)

الشكل 9-1 نماذج من الحواسيب الصغيرة

الشكل 11-1 يبن مخطط للمقارنة بين الحواسيب سابقة الذكر من حيث الحجم والسرعة والسعر.

![](_page_16_Figure_1.jpeg)

الشكل 11-1 مقارنة بين الحواسيب من حيث الحجم والسرعة

**جـ.تصنيف الحواسيب حسب نوعية البيانات المدخلة Data Input:**

.1 الحاسوب التناظري Computer Analog:

يعالج هذا النوع من الحواسيب البيانات التي تتغير باستمرار مثل درجة الحرارة والضغط، بمعنى اخر يقوم بقراءة البيانات من البيئة المحيطة مباشرة، إذ يتم تمثيل البيانات بجهد كهربائي متغير داخل الحاسوب التناظري. ويستخدم في عمليات التحكم االلي في المصانع، وكذلك لتصميم نماذج الطائرات والصواريخ والمركبات الفضائية. وكما يستخدم هذا النوع لحل المشكالت العلمية والهندسية وفي التصميم والتحكم بنماذج الطائرات والصواريخ والمركبات الفضائية والمفاعالت النووية اذ تمتاز حواسيب التناظرية في دقة معالجة البيانات.

.2 الحاسوب الرقمي Computer Digital:

يستعمل الحاسوب الرقمي البيانات المتقطعة او الكميات التي يمكن تمثيلها بواسطة قيم عددية كالبيانات المستعملة في المؤسسات التجارية والعلمية وغيرها المتمثلة بالاعداد ويعتبر ملائماً للاستعمالات التجارية والعلمية وتمتاز حواسيب الرقمية بالدقة والمرونة في تنفيذ العلميات فضالً عن قابلية خزن البيانات والمعلومات. وهذا النوع شائع االستعمال في وقتنا الحالي، اذ يناسب كافة التطبيقات التجارية والهندسية.

.3 الحاسوب المهجن Computer Hybrid:

يجمع هذا الحاسوب كالً من خصائص الحاسوب الرقمي والتناظري، اذ يحوي على مداخل ومخارج تناظرية والمعالجة فيه تكون رقمية. وهذا النوع من الحواسيب يجمع افضل االمكانيات من كال النوعين السابقين فهو يأخذ القدرة على خزن البيانات من الحواسيب الرقمية فيما يأخذ من الحواسيب التناظرية ردة الفعل السريعة والدقة العالية كمدخلات ونظام الوقت الحقيقي. الشكل ١-١١.

![](_page_17_Picture_2.jpeg)

نماذج من حاسوب رقمي نماذج من حاسوب تناظري

![](_page_17_Picture_4.jpeg)

نماذج من حاسوب مهجن

![](_page_17_Picture_6.jpeg)

الشكل 1-11 نماذج من حواسيب (رقمية، تناظرية، مهجنة)

**د- تصنيف الحواسيب على اساس نظام التشغيل System Operating:**

يعد نظام التشغيل System Operating اهم البرامجيات االساسية Software Basic التي يحتاجها الحاسوب لكي يعمل، ويطلق عليه احياناً برامجيات النظام System Software، وهو مجموعة من البرامجيات الاساسية التي تقوم بإدارة جهاز الحاسوب وتتحكم ً بكافة االعمال والمهام التي قوم بها الحاسوب.

لهذا يعتمد نوع الحاسوب المستخدم على نظام التشغيل المنصب (المثبت)، فمثلاً نظم تشغيل اجهزة الحاسوب الكبيرة مثل SUN/OS من انتاج شركة SUN و OS/Z و /390OS من انتاج شركة IBM. وانتجت شركة مايكروسوفت Microsoft نظام تشغيل االقراص DOS واستمرت بتطوير هذا النظام إلى اصدار نسخة الويندوز Windowos والذي انتشر بشكل واسع في الحواسيب الشخصية.

ومن نظم التشغيل المشهورة ايضـاً نظـام تشغيل مـاك MAC OS المطور من شركـة ابل Apple والذي تـعمل بـه حواسيب الشركـة ً المسماة ماكنتوش Macintosh. وانتجت شركة بيل Bell عام 1969 نظام التشغيل يونيكس Os Unix الذي له امكانية في االستخدام لجميع اجهزة الحاسوب لكنه لم ينتشر لقلة اصداراته واعتماد تشغيله على اجهزة محددة وبسبب مشكلة في واجهاته المعقدة، لذا تم انتاج نظام تشغيل اخر مشابه له يدعى لينوكس Linux وهو نظام سومي يدعم االنترنت والحاسوب الشخصي لذا بدء ينتشر بسرعة اكبر من يونيكس خاصة في الواليات المتحدة. الشكل .12-1 حاسوب lenovo من آي بي أم IBM حاسوب ماكنتوش Macintoshمن ابل Apple

![](_page_18_Picture_2.jpeg)

![](_page_18_Picture_4.jpeg)

الشكل 12-1 نماذج من الحواسيب حسب نظم التشغيل

#### **مكونات الحاسوب**

#### **Computer Components**

يتضمن هذا الفصل التعرف على مكونات الحاسوب كوحدة المعالجة المركزية CPU واللوح االم Motherboard والبرامجيات Software وأجهزة الادخال/ والاخراج Input/ Output Devices.

# **مكونات الحاسوب Components Computer:**

لا يوجد جزء واحد يسمى جهاز "الحاسوب Computer"، وإنما الحاسوب يتكون من أجزاء كثيرة تعمل معاً، تشمل جزئيين رئيسيين ً الأجزاء المادية Hardware والتي يمكن لمسها والبرامجيات Software (أو البرامج) التي تشير إلى التعليمات والأوامر التي توجه الأجزاء لإنجاز وظائف معينة. الشكل ٢-١ يوضح الأجهزة الرئيسية والأكثر شيوعاً في الحاسوب المكتبي، وأي حاسوب محمول له اجزاء رئيسية مماثلة لكن تندمج بشكل يشبه دفتر مالحظات كبير.

الشكل 2-2 يوضح مخطط للعالقة بين مكونات الحاسوب الرئيسية، والتي سيتم شرحها بالتفصيل في هذا الفصل.

![](_page_19_Figure_7.jpeg)

الشكل 1-2 يبين االجزاء والملحقات الرئيسية للحاسوب المكتبي

الفصل الثاني **]مكونات الحاسوب[**

![](_page_20_Figure_1.jpeg)

الشكل ٢-٢ مخطط يوضح العلاقة بين الأجزاء الرئيسية للحاسوب

سنتطرق في البداية إلى الأجزاء المادية للحاسوب متمثلة بأجهزة الأدخال وأجهزة الإخراج ووحدة المعالجة المركزية، ثم نتطرق للأجزاء غير المادية (البرامجيات).

**الكيان المادي للحاسوب:**

# **أجهزة األدخال Devices Input:**

تستخدم هذه األجهزة إلدخال البيانات بأشكالها المختلفة إلى جهاز الحاسوب من أهمها:

# **لوحة المفاتيح Keyboard:**

تعد لوحة المفاتيح وسيلة جهاز اإلدخال األساسية Device Input Standard للحاسوب، وتستخدم في إدخال البيانات الحرفية والرقمية وتنفيذ الأوامر . وهي لوحة تحتوي على مفاتيح مرتبة مثل الآلة الكاتبة وتتبع المعايير القياسية (QWERTY)'(التي تشير إلى المفاتيح الستة أعلى لوحة المفاتيح). الشكل ٢-٣ يبين انواع مختلفة من لوحة المفاتيح.

<sup>1</sup> <sup>י</sup> كويرتي (QWERTY)هو التصميم الأكثر استخداماً للوحات المفاتيح الإنجليزية اليوم. الاسم "كويرتي" اتى من اول ستة مفاتيح في هذه اللوحات. تم تصميم لوحة المفاتيح هذه في عام ١٨٧٤ بواسطة مبتكر الآلة الكاتبة الأمريكي كروستوفر شولز، واستخدمت لاحقاً للوحات مفاتيح الحاسوب. بالرغم من أن التصميم قد لا يكون الأكثر كفاءة في الكتابة باللغة الانجليزية، إذ توجد تصاميم أحدث من كويرتي مثل تصميم دفوراك إلا أن التصميم لا يزال الأكثر شعبية. تستخدم بعض اللغات الأخرى لوحات مفاتيح مشابهة لكويرتي مثل لوحة المفاتيح األلمانية التي تعكس مفتاحي Y و Z .

![](_page_21_Figure_1.jpeg)

![](_page_21_Picture_3.jpeg)

لوحة مفاتيح متوهجة لوحة مفاتيح االفتراضية بلوتوث- ليزر

![](_page_21_Picture_5.jpeg)

الشكل 3-2 أنواع تقليدية وحديثة من لوحة المفاتيح

# **أقسام لوحة المفاتيح**

تقسم الأزرار الموجودة على لوحة المفاتيح، وتبعاً لنظم التشغيل الحديثة، إلى عدة مجموعات استناداً لوظيفتها إل<u>ى</u>:

- مفاتيح الكتابة )األبجدية الرقمية(: تتضمن مفاتيح األحرف واألرقام وعالمات الترقيم والرموز.
- مفاتيح التحكم Keys Control: يتم استخدام هذه المفاتيح وحدها او مع مفاتيح اخرى ألداء إجراءات معينة. يعد مفتاحا ,Alt Ctrl ومفتاح شعار Windows وEsc من أكثر مفاتيح التحكم التي يتم استخدامها.
- مفاتيح الوظائف Keys Function: يتم استخدام مفاتيح الوظائف إلجراء مهام محددة وترمز هذه المفاتيح بـ 2,F1,F 12F…3,F وتختلف وظيفة هذه المفاتيح من برنامج إلى آخر.
- مفاتيح التنقل: يتم استخدام هذه المفاتيح للتنقل في جميع انحاء مستندات او صفحات ويب كما تستخدم لتظليل النصوص. .Home, End, Page Up, Page Down, Delete, Insertو األسهم مفاتيح وتتضمن

في شكل مجموعة مثل لوحة المفاتيح الرقمية: تتميز بأنها في متناول اليد إلدخال األرقام بسرعة. وهذه المفاتيح مجمعة معا ً الحاسبة التقليدية او آلة الجمع.

يشير الشكل 4-2 إلى كيفية ترتيب المفاتيح على لوحة مفاتيح نموذجية.

![](_page_22_Figure_3.jpeg)

الشكل 4-2 التقسيم النموذجي للوحة المفاتيح

**الماوس )الفأرة( Mouse:**

جهاز صغير بحجم قبضة اليد يتم توصيله للحاسوب عبر سلك (أو بدون سلك)، ويعتبر من أجهزة التأشير (Pointing Devices). الوظيفة االساسية للماوس عندما يتم تحريكه هي تحويل حركة اليد إلى إشارات يستطيع الحاسوب فهمها والتعامل معها مما يحرك السهم المؤشر (Mouse Pointer) على الشاشة، ويمكن للمستخدم من تحديد انواع الأفعال التي قوم بها الحاسوب عند الضغط على احد ً مفناحي الماوس سواء ضغطاً مفرداً او ضغطاً مزدوجاً. والشكل ٢-٥ يوضح اشكال مختلفة لمؤشر الماوس حسب موقع ووظيفة ونوع ً البرامج المفتوحة.

وهناك العديد من انواع الماوس أهما:

- الماوس الميكانيكي )ذو الكرة( Mouse) Wheel (Mechanical يعتمد في التعرف على حركة الماوس على كرة داخل الماوس (وهذا النوع قليل الوجود في الاسواق حالياً)، الشكل ٢-٦ a,b.
	- الماوس الضوئي Mouse Optical يعتمد على اتجاه شعاع من الضوء المركز أسفل الماوس، الشكل 6-2b.
- الماوس الليزر Laser Mouse وهو احدث انواع الماوس، وهذا النوع اعلى دقة وسعراً من الماوس الضوئي، والدقة العالية لن يحتاجها إال المصممين المحترفين واصحاب األلعاب السريعة والدقيقة. الشكل 6-2b.

الفصل الثاني **]مكونات الحاسوب[**

![](_page_23_Picture_1.jpeg)

الشكل 5-2 يوضح اشكال مختلفة لمؤشر الماوس حسب الوظيفة التي يعمل عليها الماوس

a-التركيب الداخلي لماوس ذو

b-من اليمين: ماوس ذو الكرة، ماوس ضوئي، ماوس ليزري

الكرة

![](_page_23_Picture_7.jpeg)

![](_page_23_Picture_8.jpeg)

ويتم ربط الماوس الضوئي والليزري بالحاسوب عن طريق:

- ماوس سلكي"Wire "عن طريق سلك يوصل الماوس بالحاسوبن ويوجد نوعين USBو 2PS و USB افضل إذا كان المنفذ (Port (متوفر.
- ماوس السلكي بإستخدام الموجات الراديوية"Wireless RF "هذا النوع يتصل للحاسوب بدون أسالك لحرية االستخدام وتقليل الاسلاك، وRF هي الاكثر شعبية فيما يتعلق بالماوس اللاسلكي، ولكن يعيبه ضرورة استخدام وصلة استقبال يتم شبكها بمنفذ USB، وبالرغم من صغر هذه الوصلة إال أنها قد تضايق اصحاب الحواسيب المحمولة والذين يرغبون بتوفير منفذ .USB
- ❖ ماوس لاسلكي باستخدام البلوتوث"Bluetooth Wireless" نوع جديد نسبياً ولكن استخدامه شائع مع الحاسوب المحمول يتميز بأنه ال حاجة لربط اي وصلة بالحاسوب إذا كان الحاسوب يحتوي على خاصية البلوتوث ويخف ذلك يستخدم وصلة استقبال مشابهة لماوس RF. الشكل .7-2

![](_page_24_Picture_2.jpeg)

Bluetooth (c)  $(a)$  (b)  $(a)$ 

![](_page_24_Picture_3.jpeg)

الشكل 7-2 انواع مختلفة من الماوس

![](_page_24_Picture_5.jpeg)

تعد من اجهزة التأشير، تتكون من كرة في األعلى، تستند إلى بكرتين متعامدتين تترجمان حركة الكرة الرأسية واألفقية على الشاشة. لكرة النعقب عادة زر (أو أكثر) للقيام بأفعال اخرى مكان الكرة ثابت وندار باليد أما حالياً فقد نم استبدال الكرنتين المتعادتين بالضوء والليزر، الشكل ٢-٨<sub>-</sub>٢

![](_page_24_Picture_7.jpeg)

الشكل 8-2 اجزاء كرة التعقب

الشكل 9-2 يبين انواع مختلفة لكرة التعقب.

1

 تم تصنيع كرة التعقب عام 59 ألول مرة من قبل توم كرانستون وفريد لونجستاف وكنيون تايلور العاملين في البحرية الملكية الكندية، ضمن مشروع داتار) وهو مشروع كندي عسكري سري، DATAR اختصار لـ"Digital Automated Tracking and Resolving والذي يعني التعقب والحل الرقمي الآلي)، وتكونت كرة التعقب اساساً من كرّة البولينغ حماسيّة الثقوب، ولم تسجل لها براءة اختراع في وقتها ذلك كوِن الجهاز ضمن مشروع عسكري سري. ويذكر ان التطوّر الحقيقي لها كان بما يعرف حالياً بماوس الحاسوب والتي كانت في بداية نشأتها تستخدم كرة التعقب للتأشير . علماً إن فكرة الماوس مسجلةٌ بأسم شركة ابلٌ، ولكن فترة الاحتكار انتهت واصبحت ملك عام.

![](_page_25_Picture_1.jpeg)

الشكل 9-2 انواع كرة التعقب Trackball

**لوحة اللمس )Touchpad)**

هو سطح حساس للمس بمساحة عدة سنتمترات مربعة، يمكن استخدامه بدالً من الماوس عن طريق تحريك إصبع على هذا السطح. وهي أداة منتشرة في الحواسيب المحمولة. ويأتي كجزء ثابت في الحواسيب المحولة، ويمكن ان تاتي كجزء يمكن ربطه وفصله عن الحاسوب عن طريق منفذ الـUSB، مثل الجهاز الذي يستخدم الإلكتروني. الشكل ٢-١٠.

![](_page_25_Picture_5.jpeg)

الشكل ٢-١٠ نوعين من لوحة اللمس (ثابتة ومتحركة)

الشاشة الحساسة للمس (Touch Screen)

تعطي هذه الشاشة إمكانية المستخدم من التحكم بالحاسوب بواسطة لمس االصبع للشاشة بطريقة مباشرة او عن طريق أداة تشبه القلم، الشكل 11-2a والشكل 11-2b يوضحان حركات اللمس الممكن تنفيذها باستخدام اصبع او اصبعين على شاشة اللمس.

![](_page_26_Picture_0.jpeg)

![](_page_26_Picture_1.jpeg)

![](_page_26_Picture_2.jpeg)

الشكل 11-2a انواع من الشاشات الحساسة للمس

![](_page_26_Figure_4.jpeg)

الشكل 11-2b حركات اللمس Gestures Touch الممكنة على شاشة اللمس

# **الماسح الضوئي Scanner Optical:**

يستخدم الماسح الضوئي في إدخال الرسومات والمستندات المطبوعة والمكتوبة يدوياً وبأحجام مختلفة وتحويلها إلى صور رقمية، اي ً هو جهاز إدخال يقوم بتحويل الصور او الرسومات او االشكال او النصوص لمعلومات الكترونية يمكن استخدامها بواسطة الحاسوب. يستخدم النوع المنتشر من الماسح الضوئي في المحالت التجارية لقراءة القطع المشفرة )Code Bar )وبعض انواعه تشبه آلة التصوير وتستخدم لإدخال الرسومات والنصوص للحاسوب والتي يمكن استخدامها في المستندات بعد ذلك. الشكل ٢-١٢.

الفصل الثاني **]مكونات الحاسوب[**

![](_page_27_Picture_1.jpeg)

الشكل ٢-١٢ انواع مختلفة من الماسحات الضوئية (حسب حجم المستندات، وطريق الاستخدام)

# **الكاميرا الرقمية Camera Digital**

تستخدم الكاميرات الرقمية إلدخال البيانات المرئية سواء ثابتة كالصور )Images )او متحركة )Video )للحاسوب. وهناك ما يعرف بكاميرا الويب Camera Web وتستعمل للتواصل عبر الويب )اإلنترنت( عن طريق نقل صور فورية بين متصلين او اكثر )كما في برنامج المحادثة- ماسنجر –وسكايب Skype)، كما يمكن التقاط الصورة للمستخدم وخزنها بالحاسوب. وهناك كاميرات تكون متصلة بين الحاسوب ومجاهر مكبرة للعينات لنقل صورة مكبرة بشكل مباشر الشكل ٢-١٣.

![](_page_27_Picture_5.jpeg)

![](_page_27_Picture_6.jpeg)

الشكل 13-2 كاميرات رقمية

#### **القلم الضوئي Pen Light:**

يشبه القلم العادي الذي يستخدم في الكتابة ولكنه يقوم بإرسال المعلومات اإللكترونية للحاسوب. كما يستخدم في قراءة العالمات المشفرة (Code Bar (ويسمح للمستخدم للتأشير والرسم على شاشة العرض، وهو يشبه بشاشة اللمس ولكن مع مزيد من الدقة الموضعية الشكل ٢-١٤

![](_page_28_Picture_3.jpeg)

الشكل 14-2 اشكال من القلم الضوئي واستخداماته

#### **عصا التحكم Joystick:**

هي عصا او ماسك يدوي يمكن تحريكه في جميع االتجاهات للتحكم في الحركة على الشاشة وهي من اكثر وحدات اإلدخال المستخدمة في التحكم في العاب الفيديو، وعادة ما يتكون من عدد من ازرار الضغط التي يمكن قراءتها بواسطة الحاسوب. كما يستخدم في قمرة قيادة الطائرة واجهزة التحكم مثل الرافعات والشاحنات. الشكل 15-2

![](_page_28_Picture_7.jpeg)

![](_page_28_Picture_8.jpeg)

الشكل 15-2 اشكال مختلفة من عصا التحكم

# **الميكرفون Microphone:**

يستخدم لإدخال الأصوات للحاسوب، وذلك لغرض تسجيلها او معالجتها. يتم من خلاله إدخال الاشارات الصوتية للحاسوب وباستخدام البرامج المناسبة، كما يمكن ادخال حديث مباشرة إلى الحاسوب وتحويله إلى نص باستخدام برامج خاصة. الشكل ٢-١٦.

![](_page_29_Picture_3.jpeg)

![](_page_29_Picture_4.jpeg)

الشكل 16-2 اشكال مختلفة من المذياع

# **:Bar Reader Code المشفرة القطع وقارئ Optical Mark Reader (OMR)البصرية العالمات قارئ**

يستخدم االول في اإلدخال السريع لبيانات محددة مثل الهويات التعريفية لألشخاص والبصمات والثاني يستخدم إلدخال وقراءة معلومات عن المنتجات في الأسواق والمخازن. الشكل ٢-١٧.

![](_page_29_Picture_8.jpeg)

![](_page_29_Picture_9.jpeg)

الشكل 17-2 اشكال من قارئ العالمات البصرية واالشرطة المقلمة

**مكونات الحاسوب**

#### **Computer Components**

#### **أجهزة اإلرخاا Devices Output:**

هي األجهزة التي تعمل على إظهار المعلومات الناتجة من الحاسوب بصورة يمكن فهمها من قبل المستخدم، وتوجد اشكال عديدة من اجهزة الإخراج وحسب نوع المعلومات (نص، صورة، صوت،...) ومن اهمها:

**وحدات العاض البصاي )الشاشة( Monitor:**

وهي شاشة مشابهة لشاشة التلفزيون ولكنها تعرض صور اكثر وضوحاً<sub>.</sub> وتس*مى* جهاز الإخراج الأساسية Standard Output Device وتستخدم لإخراج البيانات بشكل صورة مرئية، وكمثال عليها شاشة ابوب الاشعة الكاثودية (CRT(Cathode Ray Tube وشاشة الكريستال السائل (Display Crystal Liquid(LCD وشاشة البالزما )Plasma )وتمتاز بوزن وحجم اقل وكلفة اكثر من الاولى. وإن زيادة عدد النقاط في الشاشة يؤدي إلى دقة الصور التي تتمكن الشاشة من عرضها. الشكل ٢-١٨.

# شاشة LCD شاشة بالزما شاشة CRT

الشكل 81-2 نماذج من شاشات العرض

#### **السماعات Speakers:**

السماعات هي جزء اساس في الحواسيب الحديثة المستخدمة في المنزل. اما في التعليم فسماعات الرأس تناسب حجرات الدراسة حتى التحدث ضوضاء. عن طريقها يتم إخراج البيانات من الحاسوب على هيئة مسموعة، وتحتوي بعض السماعات على مضخم صوت يقوم بتكبير اإلشارة الصوتية القادمة من الحاسوب ويزيد من وضوح الصوت. وهناك السماعات المنضدية التي تربط مع الحاسوب المكتبي وتضع على المنضدة، وتكون ضمناً في الحواسيب المحولة وسماعات الرأس (Headphones). الشكل ٢-١٩.

سماعات منضدية سماعات رأس مع القط صوت سماعات السلكي

![](_page_31_Picture_4.jpeg)

الشكل 81-2 انواع من السماعات

# **عارض الفيديو Projector Video واللوحة الذكية Board Smart:**

يستخدم عارض الفيديو )أو عارض البيانات( إلخراج المعلومات من نصوص وصور وأفالم على شاشة خارجية اكبر. كما تستعمل اللوحة أو السبورة الذكية مباشرة لإظهار المعلومات مع إمكانية الكتابة عليها. الشكل ٢-٢٠.

![](_page_31_Picture_8.jpeg)

الشكل ٢-٢٠ عارض الفيديو واللوحة الذكية التي تعمل باستخدام الاقلام او باللمس

#### **الطابعة Printer:**

تستخدم إلخراج المعلومات على الورق بأشكال مختلفة تسمى بالنسخة الورقية (Copy Hard(، وتوجد انواع عديدة منها، تختلف حسب سرعتها وبأسلوب الطباعة وبنوع الورق المستخدم ومن تلك الطابعات:

# **.1طابعات محفورة Wheel Daisy**

الحروف محفورة على جزء معدني او بالستيك مع شريط كربون. يمكن طباعة الحروف على الورق بالضرب على شريط الحبر و الكربون، وبذلك يمكن عمل نسخ كربون. وهي طابعات بطيئة وصوتها مزعج تستخدم مثل اآلآلت الكاتبة الكهربائية.

#### **.2طابعات نقطية Matrix Dot**

تستخدم رأس طابع بأسنان إلنتاج نقاط على الصفحة بالطرق على شريط الحبر. وكلما زاد عدد االسنان كلما زاد عدد طرق منطقة محددة وكلما زادت جودة الطباعة وفي المقابل تقل السرعة. وتصدر هذه الطابعات نوع من اإلزعاج. وتستخدم هذه الطابعات في طباعة التذاكر أو كوبون المحالت التجارية.

#### **.3طابعات ضخ الحبا Inkjet**

تعمل بإطالق ضخات صغيرة من الحبر مباشرة على الورق وتستخدم أحبار ملونة تنتج صور عالية الجودة. بعض هذه الطابعات تستخدم احباراً سوداء للنصوص العادية<sub>.</sub> وطابعات (Inkjet) ليست مرتفعة الثمن ولكن تكلفة تشغيلها عالية، إذ أنه يجب استخدام ورق خاص وهذا يضاعف من تكاليف تشغيلها. تعد طابعة Inkjet هادئة في االستخدام ولكنها ابطئ من طابعات الليزر.

#### **.4طابعات الليزر Laser**

تعمل تلك الطابعات بنفس طريقة عمل ماكينات التصوير، وهي تستخدم الليزر لرفع شحنة كهربائية على شكل النص او الصورة لتطبع على اسطوانة. المنطقة المشحونة من االسطوانة تجذب مسحوق اسود Toner اليها والمسحوق يضغط على الورق كلما دارت االسطوانة. ثم تسخن الورقة لطبع الشكل على الورقة. وهذه الطابعات تنتج صور عالية الجودة تستخدم اللون االبيض واالسود. تكون تكلفة طابعة الليزر بااللوان ضعف او ثالث اضعاف طابعة االبيض واالسود. يرتفع سعر طابعات الليزر عن الطابعات االخرى ولكنها اسرع وذات فائدة في الاعمال التي تحتاج إلى طباعة كميات كبيرة. وهي لاتحدث ضوضاء اثناء الطباعة، ويمكن طباعة 0010 صفحة قبل الحاجة إلى تغيير اسطوانة الطباعة او إعادة ملئ الحبر االسود المستخدم.

#### **.5الااسم Plotter**

هي نوع خاص من الطابعات تستخدم عادة في برامج (CAD (وخرائط البرامج ويستخدم سنون مباشرة على الورق وباستخدامهم يمكن رسم لوحات فنية معقدة وبأكثر من لون. ويشبه شكلها إلى حد كبير الطابعة. يستخدم إلخراج النتائج على شكل رسوم )مثل الخرائط والإعلانات) وبدقة عالية. وتستخدم في طباعة اللافتات القماشية والبلاستيكية والزجاجية الخاصة بالإعلانات. والشكل ٢-٢١ يبين انواع مختلفة من الطابعات.

#### **صندوق الحاسوب (Unit System (وحدة النظام:**

وهو جوهر جهاز الحاسوب، اهم مكوناته هي اللوح األم Motherboard التي تضم وحدة المعالجة المركزية Unit Processing (PU(، التي تعمل بمثابة "العقل Brain "في جهاز الحاسوب، وعنصر اخر مهم هو ذاكرة الوصول العشوائي Access Random (Memory(RAM)، والتي تخزن المعلومات طالما كان الحاسوب يعمل، وتمسح هذه المعلومات عند إيقاف (إطفاء) تشغيل أو إعادة التشغيل الحاسوب. ويمكن من خلال صندوق الحاسوب ربط أجهزة الإدخال والإخراج. كما بالشكل ٢-٢٢.

![](_page_33_Figure_1.jpeg)

Daisy Wheel Printer

![](_page_33_Figure_2.jpeg)

![](_page_33_Picture_3.jpeg)

الشكل 28-2 انواع من الطابعات

![](_page_33_Picture_5.jpeg)

الشكل 22-2 ربط أجهزة االدخال واإلخراج مع وحدة النظام

#### **األجزاء الخارجية )Components External )لوحدة النظام:**

هي األجزاء الظاهرة من وحدة النظام. وهي:

- .8 مفتاح التشغيل Switch Power: تشغيل وإطفاء الحاسوب.
	- .2 مفتاح إعادة التشغيل الحاسوب Switch Reset.
- .3 مشغل القرص Drive Disk: تشغيل األقراص المضغوطة او المدمجة )CD ,DVD).
	- .4 غالف او غطاء معدني Case: لحماية وتجميع األجزاء داخل الوحدة.
		- .0 منافذ UBS الموجودة في مقدمة وخلف وحدة النظام.
			- .6 اضواء LED الموجودة في مقدمة وحدة النظام.

#### **األجزاء الدارخلية Components Internal لوحدة النظام:**

توجد هذه األجزاء داخل وحدة النظام، الشكل 24-2 وأهمها:

- .8 لوحة األم Motherboard: لوحة الكترونية وألكثر من طبقة مطبوعة كبيرة تضم المعالجات، والبطاقات، ورقائق ذاكرة مثبتة عليها، ومنافذ إضافية وبطاقات توسع إلضافة أجزاء اخرى مستقبال .
- .2 وحدة المعالجة: تضم المعالج الدقيق Microprocessor المعروف بوحدة المعالجة المركزية CPU، وظيفته التحكم بالعمليات في الحاسوب، ووحدات التخزين االساسية. وهناك العديد من الشركات التي تقوم بتصنيع المعالج اشهرها ,AMD ,IBM .Intel
	- .3 الذاكرة الدائمة ROM وذاكرة الوصول العشوائي RAM.
		- .4 مجهز الطاقة Supply Power الكهربائية لوحدة النظام.
	- .0 القرص الصلب Disk Hard: خزن البيانات والمعلومات بشكل دائم.
	- .6 المروحة Fan: تعمل على تبريد المعالج الدقيق داخل وحدة النظام لتفادي الحرارة الزائدة.
		- .7 بطاقة فيديو Card Video: تولد رئية بصرية من لنظام إلى المستخدم.
			- .1 شقوق Slots: تستخدم لتعشيق بطاقات اضافية.
- .1 ساعة النظام Clock System: تنظم الزمن في الحاسوب، وتساعد في تحديد سرعة تنفيذ الحاسوب للعمليات وتقاس بالهرتز Hz التي يمثل نبضة واحدة في الثانية، لذا تقاس الحاسبة بميكاهرتز Megahertz كون الحاسوب يؤدي ماليين النبضات في الثانية، وحاليا Gigahertz.
	- .82بطارية ساعة النظام Battery Clock System: تبقي ساعة الحاسوب تعمل حتى بعد إطفاء الحاسوب.الشكل .20-2

الفصل الثاني **]مكونات الحاسوب[**

![](_page_35_Picture_1.jpeg)

الشكل ٢-٢٤ الأجزاء الداخلية لوحدة النظام، مع منظر علوي وجانبي للوح الأم

![](_page_35_Picture_3.jpeg)

![](_page_35_Picture_6.jpeg)

![](_page_35_Picture_8.jpeg)

![](_page_35_Picture_10.jpeg)

القرص الصلب Hard المروحة Fan شقوق Slots

![](_page_35_Picture_12.jpeg)

![](_page_35_Picture_13.jpeg)

بطارية ساعة النظام Battery Clock System

![](_page_35_Picture_15.jpeg)

![](_page_35_Picture_16.jpeg)

الشكل ٢-٢٥ أجزاء داخلية من وحدة النظام كلأ على انفراد

#### **:Central Processing Unit (CPU) الماكزية المعالجة وحدة**

وهي اكثر األجزاء اهمية في الحاسوب وذلك لكونها تقوم بمعالجة البيانات وتنسيق العمل بين اجزاء الحاسوب المختلفة وتتكون هذه الوحدة من الأجز اء التالية:

#### **Arithmetic and Logical Unit (ALU) والمنطق الحساب وحدة.1**

هذه الوحدة مسؤولة عن القيام بالعمليات الحسابية مثل (الجمع والطرح والقسمة) وعمليات المنطقية مثل (المقارنة، اكبر واصغر بين عدد واخر ..الخ).

#### **.2وحدة التحكم او السيطاة (CU (Unit Control**

تقوم هذه الوحدة بمراقبة تنفيذ االعمال التي قوم بها نظام الحاسوب والتحكم بالعمليات اإلدخال واإلخراج وخزن وتنسيق البيانات في اماكنها، اي انها تقوم بمراقبة وتوجيه الوحدات الأخرى المكونة للحاسوب.

#### **Main Memory Unit (MMU) الائيسية الذاكاة وحدة.3**

ويتم في هذه الوحدة تخزين البيانات والتعليمات وهذه الذاكرة نوعان:

#### أ-ذاكرة القراءة فقط ROM

اختصاراً لـ Read Only Memory وهي ذاكرة القراءة فقط، وهي الذاكرة التي توضع فيها المعلومة مع عدم إمكانية تغيرها بتقنية جاهزة ومتوفرة، وكمثال عليها:

- البطاقات المثقبة card Punched
	- األشرطة المخرمة.
	- االسطوانات المدمجة CDs.
- الدوائر اإللكترونية داخل الحاسوب، وقد استعملت طرق عدة في جعل هذه الدوائر غير قابلة للتغير.

في بداية عهدها كان يستعمل سلك رقيق يمثل رتبة ثنائية )Bit )بحرق ليمثل )0( وغير محروق ليمثل )1(، وبعد عملية حرقها (Burning (ال يمكن تغيير محتواها.

من ثم استخدمت مواد تتأثر بالأشعة فوق البنفسجية تعيد حالتها إلى حالة مسبقة فتتم برمجتها، وإذا اريد تغييرها فيجب توفير اجهزة خاصة للقيام بذلك. وبعدها استخدمت اشباه الموصالت لصناعة ROM، ولكن بإضافة مصدر طاقة مستمر لها.

الشكل 26-2a يبين شكل الرقاقة ومخطط للمكونات الداخلية للمعالج المركزي، والشكل 26-2b يبن مخطط لعالقة المعالج المركزي مع باقي اجزاء الحاسوب.

ب-ذاكرة الوصول العشوائي RAM

هي اختصاراً لـ Random Access Memory، وهي الذاكرة التي يكون وقت الوصول الى المعلومة من عنوان مختار عشوائياً ĺ ثابت، ولتقريب المعنى: تخيل نفسك واقف في مركز كرة، وعندها يكون وقت وصولك من المركز إلى اي نقطة في سطح الكرة تم اختيارها عشوائياً هو رقم ثابت، وذلك لان المركز يقع على بعد واحد من اي نقطة على سطح الكرة.

وبهذا التعريف فان معظم الذاكرة من اشباه الموصلات والمستخدمة في الحواسيب هي نوع RAM ايضاً<sub>.</sub> والجدول ٢-١ يبين اهم ĺ الفروق بين RAMو ROM.

![](_page_37_Picture_198.jpeg)

الجدول 8-2 اهم الفروق بين ROM ,RAM

![](_page_37_Picture_6.jpeg)

الشكل 26-2a يبين وحدة المعالجة المركزية وأجزاؤها الداخلية

![](_page_38_Figure_1.jpeg)

الشكل 26-2b يبين وحدة المعالجة المركزية وعالقتها مع باقي اجزاء الحاسوب

**انواع الذاكاة Types Memory:**

**أ.الذاكاة الائيسية Memory Main**: مكان توضع فيه جميع االوامر والتعليمات الهامة. وانواعها:

بالذاكرة المؤقتة Memory Temporary وهو المكان الذي توجد فيه .**1** ذاكرة الوصول العشوائي RAM: وتعرف ايضا ĺ جميع البرامج والبيانات المستخدمة اثناء عمل الحاسوب ليسهل الوصول اليها وتمحى جميع المعلومات المخزنة هنا عند إيقاف تشغيل الحاسوب. وتسمى سرعة إكمال الامر بـ(وقت وصول الحاسوب Computer Access Time CAT) وتقاس بوحدة نانوثانية (واحد من المليار). وهناك مجالات مختلفة لاستخدام هذه الذاكرة.

- نظام ذاكرة الوصول العشوائي System RAM.
- .Video/ Sound Cards صوت /فيديو بطاقات
- ذاكرة الوصول العشوائي المخبئية او الوسيطة RAM Cache.

بـ :Read Only Memory ROM القراءة ذاكرة.2 وتعرف ايضا "الذاكرة الدائمة Memory Permanent "وال تتغير او تمحى المعلومات فيها عند إيقاف تشغيل الحاسوب.

**ب.الذاكاة الثانوية او المساعدة Memory Secondary:**تدعم الذاكرة الرئيسية بتخزين البيانات والمعلومات وانواعها هي:

- محرك القرص الثابت Drive Disk Hard: بمثابة قرص داخل وحدة النظام، ولديه قدرة اكبر للتخزين مقارنة مع القرص المرن، ويمكن ان توفر خزن طويل االمد للبيانات داخل الحاسوب.
- قرص مضغوط (مدمج) Compact Disk: يمكن نقله لاي مكان وهو اقل تكلفة من القرص الصلب. وله قدرة تخزين اكثر من القرص المرن.
	- االقراص المرنة:
- o القرص المرن (A(Disk Floppy:يتألف من قطعة دائرية رفيعة مرنة )من هنا جاء االسم( من مادة مغناطيسية مغلفة ضمن حافظة بالستيكية مربعة او دائرية. تتم قراءة وكتابة البيانات إلى القرص المرن باستخدام سواقة اقراص مرنة ذات سعة )MB1.43 )وبقطر )3.0 بوصة(، له القابلية إلزالة البيانات المخزونة، واقل تكلفة بالمقارنة مع محرك القرص الثابت والقرص المضغوط، وحالياً لايستخدم هذا النوع (الاقراص المرنة) وبالاحرى لم يعد موجود في الاسواق لتوقف الشركة عن صناعته لسرعة تلفه وقلة سعته.
- 0 القرص المرن المضغوط ZIP Disk: اسرع وله قدرة تخزين اكبر تبدأ من 100MB إلى 225MB وايضاً لا يستخدم حاليا.
- بطاقة الذاكرة Card Memory والذاكرة المتحركة Memory Flash، يمكن استخدامها في الكاميرات الرقمية واجهزة الحاسوب المحمولة وبعض اجهزة االلعاب، ولها وحدات خزنية مختلفة)...,GB16 ,GB8).
- القرص المضغوط نوع Disk Compact CD ويستخدم حالياً انواع مختلفة (للقراءة فقط وللقراءة والكتابة) وبسعات مختلفة.
- القرص المضغوط نوع (Digital Versatile Disk Random Access Memory DVD) ذاكرة القرص الرقمي متعدد االستخدامات الوصول العشوائي: يقرأ جميع انواع االقراص المضغوطة السابقة.
- قرص الشعاع االزرق او قرص بلوراي Ray Blue وهو قرص بصري للتخزين مصمم ومطور لتحل محل DVD، ويستخدم تقنية الشعاع االزرق لعملية الكتابة والقراءة، وتعد تقنية الليزر االزرق ادق من الليزر االحمر المستعمل في االقراص DVD ,CD، فيمكن تخزين قدر اكبر من المعلومات في الوجه الواحد، إذ تقرر ان تدعمه بعض االجهزة القادمة القوية مثل البالي ستيشن 3 الذي طرح في نهاية عام .2226 وتبدأ المساحة التخزينية من GB25 على الطبقة الواحدة Layer-Single وGB50 على الطبقتين Layer-Dual، والمخطط مستقبال من GB100 لسهولة للطبقة الواحدة نظرا اضافة المساحات في القرص. وقدرة قرص بلوراي على تخزين افالم الفيديو بحدود 1 ساعات بصيغة عالية تسمى .Standard-Definition SD القياسية بالوضوحية
- القرص المتنوع الهولوغرافي Holographic Versatile Disk HVD هو تقنية من تقنيات وسائط التخزين الضوئية (البصرية) طورت خلال ٢٠٠٤ إلى ٢٠٠٨ ويمكنها ان تخزن تقريباً نفس كمية المعلومات التي يمكن تخزينها ما يقارب ٢٠ قرص من اقراص الاشعة الزرقاء. وتعتمد على تقنية تعرف بأسم "المهوبوغرافيا المتوازية Collinear Holography" إذ ĺ يوازى شعاع ليزري احمر مع شعاع ليزر اخضر ليكونا شعاعاً واحداً .

# **المنافذ Ports:**

هي فتحات موجودة عادة على ظهر صندوق الحاسوب (او على جوانب الحواسيب المحمولة)، يمكن عن طريقها توصيل الاجهزة باللوح االم. والشكل 27-2 يبين منافذ مختلفة في الجزء الخلفي لوحدة النظام.

![](_page_40_Picture_3.jpeg)

الشكل 27-2 يبين المنافذ على الواجهة الخلفية لوحدة النظام

الجدول 2-2 يبين اشكال منافذ متنوعة في الحاسوب

![](_page_40_Figure_6.jpeg)

![](_page_40_Picture_7.jpeg)

منافذ USB اختصاراً FireWire Universal Serial Bus (ناقل التسلسلي العام) واجهة ذات سرعة عالية قابلة للتبديل اثناء التشغيل وتقوم بتوصيل الاجهزة (ربط الكاميرات، الطابعات، الماسحات الضوئية واجهزة التخزين) الطرفية بالحاسوب ويمكن لمنفذ FireWire صممت في الحاسوب لدعم ما يصل إلى 63 جهاز. كما يمكن تشغيل بعض االجهزة من خالل التوصيالت التسلسلية والمتوازية . وFireWire صممت حسب معيار (IEEE 1394(Institute of Electrical and Electronics Engineers يعرف بـ USB Link.i مما يعني االستغناء عن مصدر طاقة خارجي.

#### **:Bit and Bite والبايت البت**

تعد البيانات والمعلومات المخزنة في الحاسوب هي إشارات رقمية مؤلفة من رمزين هما الصفر والواحد )1,0( اللذين يعبران عن حالتين هما (الحالة Off وGff وجود او عدم وجود شحنة او نبضة كهربائية، أو إشارة كهربائية مرتفعة وإشارة كهربائية منخفضة). فالمكان الذي يخزن الرقم 0 او 1 نقول عنه انه قادر على تخزين خانة ثنائية واحدة(1 bit ) أو (Binary Digit ).

- يعبر عنها بالخانة وتسمى البت "رقم ثنائي Binary Digit" وتسمى احياناً الخانة الثنائية.
	- "البت" هي اصغر وحدة تخزين مشتقة من Digit Binary.
	- البت تتجمع في مجموعة والمجموعة متكونة من 8 خاليا يطلق عليها البايت Byte.
- البايت مجموعة مؤلفة من 8 خاليا)Cells )ثنائية اي يمكن ان تخزن فيها مجموعة من االصفار واآلحاد عددها ثمانية تسمى المجموعة الواحدة بكلمة Word، ويعتمد عدد البتات في الكلمة الواحدة على نوع الحاسوب، ويملك اصغر انواع الحاسوب كلمة بطول ٨ بت واكبر ١٢٨ بت واطوال الكلمات الاكثر استخداماً في اجهزة الحاسوب هي ٣٢ بت و ٢٤ بت. ً

ملاحظة:تعتمد سرعة المعالج الدقيق Speed of Microprocessorكبصورة رئيسية على سرعة الساعة Clock Speed وحجم bit .Word Size الكلمة

![](_page_42_Figure_8.jpeg)

الجدول 2-2 يبين تحويل الوحدات Transform Units للذاكرة ووحدات التخزين.

# **وحدة القياس رمز وحدة القياس اسم وحدة القياس قياس الوحدة** b Bit b بت 8 bits Byte B بايت 1024 byte Kilo Byte KB بايت كيلو 1024 KB Mega Byte MB ميكابايت 1024 MB Giga Byte GB بايت كيكا 1024 GB Tera Byte TB تيرابايت

الجدول 2-2 تحويل وحدات الذاكرة

#### **البايوز BIOS:**

هو اختصاراً لـ''نظام الإدخال والإخراج الاساسي Basic Input/ Output System'' عندما نضغط زر تشغيل الحاسوب فعادة ما نسمع صوت نغمة معلنة بدء التشغيل الحاسوب ومن ثم تظهر بعض المعلومات على الشاشة وجدول مواصفات الجهاز، ثم يبدأ نظام التشغيل بالعمل وبعملية فحص اولي تسمى الـ POST أي "الفحص الذاتي عند التشغيل")Test Self On Power )وهو اول شيء يفعله الحاسوب، بفحص اجزاء النظام (المعالج والذاكرة العشوائية، بطاقة الفيديو...الخ). وإذا ما وجد النظام اي خلل فيتم التنبيه او ايقاف الجهاز عن العمل وإظهار رسالة تحذيرية حتى يتم اصلاح الخلل، كما يتم ايضاً اصدار بعض النغمات بترتيب معين حتى ينبه المستخدم لموضع الخلل. إن ترتيب النغمات يختلف باختالف نوعية الخلل والشركة المصنعة للبايوز.

ويتم خزن معلومات هامة عن الحاسوب على رقاقة سيموس CMOS اختصارلـ Oxide-Metal Complementary Semiconductor، وهي رقاقة صغيرة موجودة في اللوحة االم في الجهاز، من نوع من الذاكرة العشوائية RAM اي ان المعلومات الموجودة في ها متطايرة Volatile، بمعنى اخر عند حدوث اي انقطاع في التيار الكهربائي سوف تفقد البيانات المخزنة فيها، وبما أنها تتطلب القليل من الطاقة لكي تحفظ بياناتها، لذلك زودت ببطارية صغيرة من النوع cell Lithium rechargeable-non اي من النوع غير القابل للشحن تزودها بالطاقة المطلوبة عند انقطاع التيار الكهر بائي عن الحاسوب، فمثلاً اذا تم نسيان كلمة السر فيجب إطفاء الحاسوب وإزالة بطارية سيموس حتى تزال جميع المعلومات من رقاقة السيموس بما فيها كلمة السر . الشكل ٢-٢٨.

 ومن المعلومات الهامة عن الحاسوب التي تخزن على سيموس: حجم ونوع وعدد وحجم االقراص المرنة والصلبة، التاريخ والوقت، خيارات اخرى مثل من اي قرص يكون الاقلاع، وضع كلمة مرور...الخ. ويمكن للمستخدم العادي ان يعدل من محتويات ذاكرة سيموس وذلك بالدخول إلى اعدادات البايوز) بالضغط على زر Del أو 10F أو 11F وذلك يعتمد على الرسالة التي تظهر عند بداية التشغيل وتختلف باختلاف اللوحة الام)، ولكن على المستخدم ان يكون حذر فتغيير الإعدادات دون الالمام بوظائفها قد يغير بعض الخصائص بصورة سلبية او حتى يوقف الحاسوب عن العمل. الشكل ٢٨-٢

> CMOS Setup Utility - Copyright (C) 1984-1999 Award Software Standard CMOS Features ▶ Frequency/Voltage Control  $\blacktriangleright$  Advanced BIOS Features Load Fail-Safe Defaults  $\blacktriangleright$  Advanced Chipset Features Load Optimized Defaults  $\blacktriangleright$  Integrated Peripherials Set Supervisor Password ▶ Power Management Setup Set User Password  $\blacktriangleright$  PnP/PCI Configurations Save & Exit Setup ▶ PC Health Status Exit Without Saving Esc : Quit<br>F10 : Save & Exit Setup  $\uparrow \downarrow \rightarrow \leftarrow$  : Select Item Time, Date, Hard Disk Type...

اعدادت البايوز BIOS رقاقة سيموس CMOS

الشكل ٢-٢٨

![](_page_43_Picture_9.jpeg)

#### **الكيان البرمجي Software:**

يمثل الكيان البرمجي النصف الثاني من منظومة الحاسوب االلي وهي مجموعة البرامج االساسية، تمكن هذه البرامج مكونات الحاسوب من اداء المهام المطلوبة مثل انشاء، عرض، طباعة الرسائل... الخ.

يقوم المستخدم بالتعامل مع البرامج مباشرة مع البرامج التطبيقية (Application Software)، إذ يقوم المستخدم بإدخال البيانات او اعطاء الامر (Command) ويقوم البرنامج التطبيقي بتحويل هذا الامر إلى تعلمية (Instructions) ثم يقوم بتحويلها إلى نظام التشغيل (System Operating(، والذي يقوم بدوره بإرسال هذه التعليمات إلى المكونات المادية (Devices Hardware (والتي وظائفها القيام بالعمليات الحسابية والمعالجة واستخراج النتائج المطلوبة، ثم القيام بعملية تحويل النتائج بسلسلة عكسية لتظهر النتائج للمستخدم من خالل وحدات اإلخراج.

#### **الكيانات البرمجية:**

#### **.1نظم التشغيل Systems Operating**

نظام التشغيل هو اهم جزء من البرامجيات، إذ ال يخلو منه اي حاسوب، ووظيفته االساسية التخاطب بين الحاسوب وملحقاته من جهةرواإلنسان )المستخدم( من جهة اخرى. ويوجد العديد من نظم التشغيل مثل نظام DOS-MS ونظام النوافذ Windows واليونكس .Linux ولينوكس UNIX

ومن المهام التي قوم بها نظام التشغيل:

- تسجيل االخطاء.
- الفحص والتحكم بالوصول للبيانات.
	- التحكم بأجهزة اإلدخال واإلخراج.
		- إدارة الذاكرة RAM.
- تبادل البيانات بين القرص الصلب والذاكرة الرئيسية.

# **.2البرامج التطبيقية Programs Application:**

هي برامج تستخدم إلداء وظيفة او مجموعة وظائف بموضوع محدد )إداري، تجاري، علمي...( ومن امثلتها حزمة برامج االوفيس Applications Office التي تستخدم لتنظيم العمل المكتبي، واالتوكاد للرسم الهندسي وGIS لنظم المعلومات الجغرافية.

#### **.3لغات البرمجة Languages Programming:**

هي لغات للتخاطب بين المبرمج والحاسوب لها قواعدها واصولها وتنقسم إلى:

#### أ. لغات المستوى االدنى Language Level Low

سميت بهذا الاسم لبعد مفرداتها عن لغة الانسان، وهي اللغات التي تستخدم النظام الثنائي (1,0) الصفر والواحد للتعبير عن الاوامر المختلفة التي يتكون منها البرنامج، وهي لغات صعبة ال يحسن استخدامها إال قلة من المبرمجين الذين لديهم خبرة ومهارة في البرمجة. وتعتمد لغات المستوى الادنى على لغة الآلة Machine Language .

ب. لغات المستوى المتوسط Language Level Middle

هي لغات تميزت بأنها وسط بين لغة اآللة ولغات المستوى العالي، وتستخدم خليط من الرموز والعالمات وتسمى لغة التجميع .Assembly Language

جـ. لغات المستوى العالي Language Level High

سميت بهذا الاسم لانه اصبح بإمكان المبرمج كتابة البرنامج دون معرفة تفاصيل كيفية قيام الحاسوب بهذه العمليات، كمواقع التخزين وتفاصيل الحاسوب الدقيقة، وتعبيرات لغات المستوى العالي هي تعبيرات شبيهة إلى درجة كبيرة باللغة الطبيعية التي يستخدمها االنسان في حياته والتخاطب مع االخرين وتمتاز بسهولة الكتابة وسهولة اكتشاف االخطاء البرمجية. ومن اهم هذه اللغات: لغة بيسكBasic ، .Cobol وكوبل C++ & C ولغات Fortran ،Pascal باسكال لغة

#### **انظمة االعداد Systems Numbering في الحاسوب:**

وتعرف بأنها طرق تمثيل االعداد وكتابتها. وتوجد عدة أنواع مثل:

- Binary System الثنائي النظام
- Octal System الثماني النظام
- النظام السادس عشر System Hexadecimal

1

وتستخدم هذه االنظمة في الحاسوب االلي، اي هي لغات دنيا Language Level Low وتستطيع بعضها التحكم في عمل المسجالت Registers، فهي السبيل للكتابة او القراءة من السجالت وخاصة نظام الترميز السادس عشر Hexadecimal.

$$
0, 1, 2, 3, 4, 5, 6, 7, 8, 9, A, B, C, D, E, F
$$

 لغة اآللة Language Machine: او"اللغة الثنائية" وتتكون من الرقمين 0,1 وهي اللغة التي يفهمها الحاسوب االلي، اذ تحول جميع اللغات إلى لغة االلة، حتى تتمكن معدات الحاسوب الالي من التفاهم معها، ولانها تتكون من صفر وواحد، لذا فقد تميزت هذه اللغة بالصعوبة، نظراً لما تتطلبه من حفظ ودقة في كذابة سلسلة طويلة من صفر ً وواحد بترتيب معين، مما ينتج عنه اخطاء كثيرة من الترميز، ويجب ان يحدد المبرمج كل شيء، فكل خطوة يجب ان ينفذها البرنامج يجب ان ترمز، لذا يجب ان يكون المبرمج على علم بتركيب الحاسوب الداخلي، والعناوين الرقمية لمواقع التخزين، سواء للبيانات او التعليمات، كما ان لكل حاسوب لغة الة تختلف عن الاخر بحسب النوع والتركيب مما يعني انه يجب كتابة البرنامج بشكل كامل مرة اخرى عن الرغبة في تنفيذه على جهاز اخر، ونتيجة لهذه الصعوبات فقد ظهرت طرق اخرى لتمثيل الترميز الثنائي، كالنظام السادس عشر Hexadecimal إذ يتكون من ستة عشر رمزاً بدلاً من 0,1 هي:

مما يساعد على سهولة قراءة التعليمات المكتوبة وحفظها بهذه اللغة، فبدلاً من كتابة 1 1 رقماً في سلسلة يمكن الاستعاضة عنها بأربعة رموز من رموز النظام الستة عشر. زادت المشاكل باستخدام لغة الآلة مما ادى إلى ظهور لغة جديدة ذات مستوى متوسط Medium Level Language واطلق عليها لغة الاسمبلي Assembly، تم اعتبار هذه اللغة اول لغة برمجة، وتحمل الإصدار الاول First Generation Language 1GLوتم تمثيل الاوامر من خلال اللغة العادية English بدلاً من الارقام فقط.

ان اساس النظام الثنائي هو العدد ٢، فأن هذا النظام يضم عددان فقط هما 0,1 وان اساس النظام الثماني هو العدد ٨، فأن اكبر رقم في هذا النظام هو ٧. وان اساس النظام السادس عشر هو العدد ١٦، إذ ان هذا النظام يتكون من ١٦ رمز تتكون من تسعة ارقامم اكبرها العدد 9 ومن احرف تكتب بصورة كبيرة هي F-A. اي بصورة اخرى يمكن توضيحها بالمخطط .29-2

![](_page_46_Figure_2.jpeg)

الشكل 29-2

#### **:Your Personal Computer الشخصي حاسوبك**

يتوفر جهاز الحاسوب الشخصي )PC )بأنواع مثل المكتبي Desktop أو المحول Laptop، وبمواصفات تكون متوافقة مع التطبيقات مثل معالجة النصوص وجداول البيانات االكترونية وقواعد البيانات ومتصفحات الويب وعمالء البريد االلكتروني، وااللعاب وتسمح اجهزة الحاسوب الشخصية الحالية الاتصال بشبكة المنطقة المحلية إما عن طريق سلك (كيبل) او هاتف او اتصال لاسلكي لالتصال باالنترنت والحصول على معلومات ما او النجاز مهمة معينة. ويمكن استخدام جهاز الحاسوب في المنزل او في المكتب او الدوائر الحكومية والمؤسسات العلمية لإنجاز العديد من المهام، وهذا يتطلب الاشتراك بين الأجهزة المادية والبرامج للحاسوب وهذا المكون يعرف بـ)Platform)، الشكل .23-2

![](_page_46_Picture_6.jpeg)

الشكل 23-2 منصة الحاسوب

#### **منصة الحاسوب Platform Computer:**

ان الدمج بين معدات الحاسوب ونظام التشغيل تدعى منصة Platform على تسهيل مهمة العمل بينهما من خالل العمل المشترك (التوافق) بين المعالج ونظام التشغيل. ومن اشهر نظم التشغيل، الشكل ٢-٣١، هي: نظام Windows Microsoft يعمل على معالج نوع انتل Intel( بنتيوم Pentium، معالج AMD و VIA...)

- يعمل نظام OS Mac(من شركة ابل Apple )على معالجات انتل )Intel )
	- نظام لينكس Linux على معالج انتل )Intel)

ومن المهم عند اختيار نوع المنصة التوافق Compatibility بين المنصة مع االجهزة القديمة وتوفر القدرة على التالئم مع المشغالت والاجهزة الملحقة- الطرفية-(الطابعة، الماسح الضوئي،...) مع مراعاة الحداثة في مجال الحاسوب مستقبلاً.

![](_page_47_Figure_5.jpeg)

![](_page_47_Figure_6.jpeg)

![](_page_47_Figure_7.jpeg)

![](_page_47_Figure_8.jpeg)

![](_page_47_Figure_9.jpeg)

![](_page_47_Figure_10.jpeg)

![](_page_47_Figure_11.jpeg)

**العوامل التي يجب مراعاتها عند شراء حاسوب**

عندما يراد اقتناء حاسوب يجب اولأ ان نحدد الوظائف المطلوبة ادائها والميزانية المالية المخصصة لذلك، بعدها يمكن ان نقرر مواصفات الحاسوب مع الاخذ بالاعتبار ان الحواسيب متكاملة بمكوناتها وقابلة للتجهيز والتعديلات المستقبلية وتوفير خدمات بعد البيع وكاالتي:

- .8 تكوين فكرة مسبقة idea preconceived a Create: اإلطالع على االنواع المتوافرة في االسواق المحلية مع إمكانية تصفح المواقع الالكترونية بالانترنت للإطلاع على انواع الحواسيب مواصفاتها، ليكون الشخص فكرة عما يبحث عنه واختيار نوع الحاسوب على اساس الجودة والسعر والدعم الفني.
- ٢ تحديد ثمن الشراء Determination of the Purchase: التعرف على اسعار الحواسيب تبعاً لمواصفات ونوع الحاسوب ً المراد شرائه، وهذا ممكن من خالل المتاجر المختصة ببيع االجهزة االلكترونية، او تصفح مواقع شركات عالمية على االنترنت او استشارة شخص لديه معلومات عن الحواسيب وقيمتها الشرائية.
- .2 الغرض من الحاسوب Computer of Purpose: تقرر هذه الميزة نوع ومواصفات الحاسوب المقرر شرائه وطبيعة العمل عليه، على سبيل المثال:

يستعمل الحاسوب لأغراض شخصية بالمنزل او يستخدم بالعمل (مؤسسات ودوائر حكومية مثلاً) او الاثنين معاً، ومنه قد يكون الحاسوب المكتبي افضل او المحمول.

#### نوع العمل:

- الرسومات Graphics والصوت Audio والفيديو Video، فهذا يحتاج إلى مقدار مناسب من ذاكرة الوصول العشوائي.
	- المهام الحسابية )البحث في قواعد البيانات Databases الكبيرة(، يتطلب هذا معالج فائق.
	- لغرض الترفيه Entertainment يتطلب شاشة عرض وبطاقة شاشة تناسب نوع وسرعة وحداثة االلعاب.
- االتصاالت Communications ، يحتاج لخدمة االنترنت وبطاقة االتصال )المودم Modem)، كاميرا انترنت Camera .Web
	- االجهزة الملحقة peripherals Identifying، الطابعة، الماسح الضوئي.
- ٤ ـ تحديد البرامج المثبتة Installed Programs مسبقاً والتي نريد استخدامها لإدارة الحاسوب (نظام التشغيل) مثل ويندوز، وبرامج يراد استخدامها مثل برنامج مكافحة الفيروسات، وبرامج معالجة النصوص وجداول البيانات االلكترونية وقواعد البيانات وبرنامج تحرير الصور.
- .5 اختيار مدة الضمان Warranty والصيانة Maintenance بعد البيع إذ يجب مراعاة تطوير الحاسوب مستقبال،ً لذا من المهم دقة اختيار اجزاء ومواصفات الحاسوب كنوع لوحة االم وما تحتويه من منافذ وبطاقات توسعة وسرعة المعالج وسعة الذاكرة.

#### **المميزات الرئيسية للحاسوب الشخصي:**

**نظام التشغيل :**كثير من الناس يفضلون اختيار نظام ويندوز على نظم التشغيل االخرى مثل ماكينتوش، كما ان االخرين يختارون هذا النظام لان الكثير من التطبيقات والالعاب لديهم في اجهزة الحاسوب تكون متوافقة تماماً مع ملفات وبرمج ويندوز، فضلأ عن وجود خيارات من عدة اصدارات ويندوز مثل ويندوز اكس بي<sup>٬</sup> وفيستا و٧ و٥٨ ومن النسخ التي ينصح بها هو بريميومHome Premium كإصدار ويندوز 7 لمعظم مستخدمين الحواسيب في البيوت. وبالرغم من ان نظام ماكنتوش اكثر تكلفة ولكنه ذات مظهر انيق اكثر

<sup>۔&</sup>lt;br><sup>٢</sup> قامت شركة مايكروسوفت مؤخراً بايقاف الدعم لنظام تشغيل اكس بي كون اصدارات اخرى ظهرت من نفس الشركة.

وامن اكثر من الفيروسات وبرامج التجسس. واصدرت آبل النسخة االحدث من نظام التشغيل اكس X OS تحت اسم سنو ليوبارد Leopard Snow في ايلول .2339

ويعرف ايضا CPU وهو بمثابة العقل في الحاسوب لذا ينصح بمعالجات الفئة المتوسطة او العليا لضمان عمر اطول ً **المعالج:** بـ للحاسوب وسرعة كبيرة حتى وإن لم تكن الحاجة لها حالياً لتضمن لتطوير الحاسوب مع زيادة التطبيقات الحديثة. تعد Intel, AMD الشركتين المهيمنة في تصنيع المعالجات، وتشمل عائلة إنتل معالجات مثل Celeron ,Pentium 7,Corei وكأمثلة على AMD معالجات Sempron ,Athlon ,Phenom. وتعد معالجات Intel Duo2 Core كافية لتشغيل االلعاب الحديثة. ولتطبيقات أكثر قوة ينصح بـ 7i Core Intel. وتقدم إنتل عدة معالجات مثل معالجات بنتيوم 6 بتقنية الربط الفائق مع تقنية 46 بت للتوافق مع انظمة التشغيل الشكل ٢-٣٢

![](_page_49_Picture_3.jpeg)

الشكل 22-2 نماذج من المعالجات

ا**لذاكرة العشوائية <u>RAM:</u> ي**نصح بأن لاتقل الذاكرة الإجمالية عن 2GB كحد ادنى (وحالياً تتوفر في الاسواق 8GB)، ويفضل تركيب قطعتين (شريحيتن) في حالة دعم المعالج لتقنية القناة الثنائية الذاكرة Memory Dual Channel التي من محاسنها الحصول على ضعف سرعة التردد Bandwidth Frequency وبالتالي زيادة اداء الحاسوب وأن تكون الذاكرة من نوع DDR بتردد سرعة MHz400 وأما بالنسبة لمعالجات Pentium فإنه من االفضل اقتناء ذاكرة نوع 2DDR التقل سرعتها عن MHz667 اما لتشغيل الالعاب والتطبيقات بقوة اكبر فمن نوعية DDR3 فهي اقوى واسرع استجابة. الشكل ٢-٣٣.

![](_page_49_Picture_6.jpeg)

الشكل 22-2 الذاكرة العشوائية RAM

ا**لقرص الصلب <u>Hard Drive:</u>مع** تطور صناعة الاقراص الصلبة وانخفاض ثمنها ينصح بإقتناء السعة الاعلى، علماً بأن حاجة المستخدم هي التي تحدد السعة التخزينية. وتعد شركة Seagate وشركة Hitachi من اشهر مصنعي الاقراص الصلبة عالمياً. كما ينصح باقتناء قرص صلب يعمل بناقل ATA Serial ال تقل سعة الذاكرة المخبئية Memory Cache عن MB8 وسعة التخزين Capacity Storage عن GB200 ويفضل تركيب قرصين منفصلين لكل واحد منهما بسعة GB120 لتصبح السعة اإلجمالية GB240 وسبب هذا االختيار إتاحة ربطهما بعضهما البعض وتشغيلها على اساس تقنية مصفوفة االقراص RAID Array Disk رهي تقنية تدعمها معظم لوحات الام الحديثة. علماً أن سعة الاقراص الحديثة تتوافر 1TB, 750GB, 500GB. بسرعة دوران في ً الدقيقة الواحدة 7200RPM ودعم للناقل "Serial ATA بقدرة نقل بيانات في الثانية الواحدة 3GB/s وذاكرة مخبئية سعة 6MB. والفائدة من تركيب مثل هذا النوع من الاقراص الحصول على سرعة نقل للبيانات. الشكل ٢٤-٢ يبين نماذج مختلفة السعة للقرص الصلب.

![](_page_50_Picture_2.jpeg)

![](_page_50_Picture_3.jpeg)

1

الشكل 26-2 اقراص صلبة مختلفة السعة

ا**لشاشة <u>Monitor:</u>** تعد الشاشات الرفيعة LCD وشاشات البلازما احد الخيار ات الرائجة حالياً قياساً بشاشات CRT التقليدية اذ توفر جودة لون تضاهي الشاشات العادية اي تعطي درجة وضوح (بكسل<sup>،</sup>) أعلى، كما انها تستهلك طاقة اقل وينصح باختيار معدل زمن استجابة 2-5ms Response Time خاصاً للمهتمين بمشاهدة الافلام وهو الزمن المستغرق لاستجابة كل بكسل للمؤثر البصري في الشاشة لتغيير الالوان وفقأ للمتغيرات المعروضة.

كما يجب اختيار شاشة بمعدل سطوع Contrast Ratio بين 1 و1000 وهو الفرق بين نسبة اللون الاسود الغامق وبين اللون الابيض الساطع، ويجب اختيار شاشة عريضة Widescreen ألن مجال الحركة العرضية للعين اوسع واكبر من مجال الحركة الطويلة. لذلك اعتمدت الشركات المصنعة للشاشات وشركات انتاج الافلام الشاشات العريضة ان تكون نسبة العرض فيها 9:16. وتعد درجة الوضوح للشاشة عاملاً مهماً، مثلاً شاشة LCD بحجم 15 بوصة (انج Inch) تعطي درجة وضوح اصلية 1024 x 768 بكسل، بينما

<sup>&</sup>lt;sup>"</sup> ساتا SATA او Serial ATA هو ناقل في الحاسوب يصل ضابط التخزين Storage Controller بمعدات التخزين Mass Storage Device مثل الاقراص الصلبة ومشغل الاقراص وهو بديلاً للوصلة القديمة ATAPI والمعروفة IDE ومؤخراً باسم PATA ومن افضليتها على IDEهي صغر سماكة الوصلة (تستخدم ساتا ثمانية وصلات ً بينما تستخدم IDE ثمانين وصلة) وقدرة نقل البيانات اسرع وقدرة تركيب ونزع معدات التخزين خلال تشغيل الحاسوب.ولكنها إلى الان لم تلغي وصلة IDE كلياً لأن اغلب لوحات الام المصنوعة حالياً مازالت تحتوي على وصلة IDE إلى جانب وصلة ساتا، على الرغم من كثرة استخدام وصلات ساتا إلى حد كبير .

<sup>&</sup>lt;sup>؛</sup> بكسل Picture <u>e</u>lement! أي عنصر الصورة عبارة عن نقطة (او مربع) صغيرة جداً، تتكون منها الصورة الرقمية<sub>.</sub> كل بكسل يقوم بحساب شدة االستضاءة للضوء الواقع عليه ويتميز اللون Color Highlight، فبالتالي فان مجموع البكسل تكون صورة كاملة، وان ميكابيكسل Megapixel من وحدات قياس الصورة ويساوي مليون بيكسل million pixels.

تعطي الشاشات بأحجام 19,18,17 بوصة درجة وضوح 1280x1024 بكسل. وان وضعت درجة الوضوح اقل من الدرجة االصلية فإن جزءاً من النقاط الضوئية (البكسل) لن تعمل وبالتالي ستكون الصورة غير جيدة.

وحالياً يتوفر منفذ فيديو رقمي DVI ومنفذ HDMI ° (الاختيار الامثل لمشاهدة صورة عالية الدقة) بالشاشات الحديثة، فضلأ عن منفذ VGA المعتاد<sub>.</sub> ويعيب شاشات LCD ان لمها عمراً افتراضياً بمعنى ان لمها معدل استخدام يقاس بعدد ساعات محدد وفقاً لتوقعات ً ً ً الشركة المصنعة لها، يتراوح بين 80000,60000 ساعة وهي الفترة المتوقعة لعملها بالشكل االمثل.

1

 اختصارا Interface Multimedia Definition-High هي تقنية حديثة لنقل الصورة والصوت من جهاز خارجي إلى جهاز خارجي اخر مثل )حاسوب، ً HDMI مستقبل- رسيفر - بلي ستيشن ٣، مشغل بلور اي). وتتكون هذه التقنية من جزئيين رئيسيين منفذ Port ويوجد هذه المنفذ في الجهاز الخارجي والجزء الثاني هو كيبل Cable HDMI ويربط بين المنفذ في الجهاز الخارجي والمنفذ في الجهاز االخر مثل جهاز الحاسوب وشاشة عرض LCD.

اختصارا Interface Visual Digital ويعني "واجهة الرسومات الرقمية" هي واجهة الفيديو القياسية المصممة لتحقيق اقصى قدر من الجودة البصرية على شاشات ً DVI العرض الرقمي مثل شاشة الكريستال السائل والبلازما، وهي مصممة لنقل بيانات الفيديو الرقمي على الشاشة. والعمل الرئيسي لتقنية DVI هو الوصل بين جهاز الحاسوب والشاشة الخاصة به، عن طريق وصلة خاصة وهو تقنية من عدة تقنيات موجودة باالسواق تقوم بنفس الوظيفة مثل VGA ,Port Display لكنه يتميز عنهم بانه االكثر انتشاراً واستعمالاً.

# **مقدمة:**

يتم استخدام الحواسيب في جميع المجاالت، للتعامل مع البنوك والتسوق واالتصال مع االخرين عبر الرسائل االلكترونية او برامج المحادثة. ومن المهم المحافظة على الرسائل الخاصة والبيانات الشخصية ومحتويات الحاسوب. لذا يجب االهتمام بأمن وحماية الحاسوب.

 ان التطورات الحديثة في انظمة شبكات الحاسوب وتقنية المعلومات احدثت تغيرات مستمرة في اساليب العمل والميادين كافة، إذ اصبحت عملية انتقال المعلومات عبر الشبكات المحلية والدولية واجهزة الحاسوب من االمور الروتينية في يومنا هذا، وإحدى عالمات العصر المميزة التي اليمكن االستغناء عنها لتأثيرها الواضح في تسهيل متطلبات الحياة العصرية من خلال تقليل حجم الاعمال وتطوير اساليب خزن وتوفير المعلومات، إذ ان انتشار انظمة المعلومات المحوسبة أدى إلى ان تكون عرضة للإختراق، لذلك اصبحت هذه التقنية سلاحاً ذو حدين تحرص المنظمات على إقتناءه وتوفير سبل الحماية له. والهدف من امن الحاسوب يتضمن حماية المعلومات والممتلكات من اإلختراقات والسرقة والفساد، او الكوارث الطبيعية، وفي نفس الوقت يسمح للمعلومات والممتلكات ان تبقى منتجة وفي متناول مستخدميها.

 اإلختراقات هي محاولة الدخول على جهاز او شبكة حاسوب آلي من قبل شخص غير مصرح له بالدخول إلى الجهاز او الشبكة وذلك بغرض اإلطالع او السرقة او التخريب او التعطيل.

# **اخالق العالم االلكتروني:**

اصبح استخدام الحواسيب ضروريا في مجالات الحياة، بسبب ما يحدث من تطور كبير وسريع في تكنولوجيا المعلومات، إذ ً يلعب الحاسوب دور هام وفعال في مجالات مختلفة( التعليم والصناعة والتجارة والعسكرية)، مما تطلب تعلم استخدام الحاسوب من قبل المتخصصين وغير المتخصصين، وضرورة معرفة القواعد التي يجب من خاللها التعامل مع الحاسوب واالنترنت.

وللعالم الالكتروني اخلاق تكاد تكون تشبه اخلاق العالم التقليدي فضلاً عن بعض الأداب التي يتطلبها هذا العالم الجديد وينبغي الالتزام بمجموعة من الاخلاق والآداب العامة عند استخدام الانترنت، ومن اهمها:

- احترام الطرف االخر االلتزام بعد اإلضرار باآلخرين اإليجاز في طرح االفكار ومحاورة اآلخرين االلتزام بالقانون
	- احترام الخصوصية الشخصية لآلخرين

# **اشكال التجاوزات في العالم الرقمي World Digital in Forms Abuse:**

تشمل عدد من المخالفات القانونية في عالم االنترنت والحاسوب والتي تصدر من بعض المستخدمين لغرض الوصول إلى اهداف تخالف القانون والخلق العام والتجاوزات على خصوصية االخرين، وتشمل على:

- .1 جرائم الملكية الفكرية Crimes Property Intellectual: وتشمل نسخ البرامج بطريقة غير قانونية، وسرقة البرامج Software Piracy التطبيقية، سواء كانت تجارية او علمية او عسكرية، إذ تمثل هذه البرامجيات جهوداً تراكمية من البحث.
- .2 االحتيال Fraud احتيال التسويق، سرقة الهوية، االحتيال على البنوك واالحتيال عن طريق االتصاالت، وسرقة االرصدة Theft Information Account وسرقة المال من خالل التحويل االلكتروني من البنوك او االسهم.
	- .3 سرقة البيانات الخاصة والتشهير باالخرين وابتزازهم.

#### **امن الحاسوب Security Computer:**

يعد امن الحاسوب جزء من امن المنظومة المعلوماتية والتي هي بدورها جزء من االمن العام Security Cyber والهدف من امن الحاسوب يتضمن حماية المعلومات والممتلكات من السرقة والفساد او الكوارث الطبيعية.

 وبعبارة اخرى، هي عملية منع واكتشاف استعمال الحاسوب ألي شخص غير مسموح له )مخترق Attacker او Intruder). وهي إجراءات تساعد على منع المستخدمين غير المسموح لهم بالدخول للحاسوب واستعمال ملفاته. وان الكشف عن هذه العمليات تساعد في تحديد الشخص الذي حاول اقتحام النظام ونجح في ذلك وعن تصرفاته في الحاسوب. ففي يومنا هذا، اصبحت المعلومات الشخصية اكثر عرضة للسرقة من دون اخذ االحتياطات وتأمين الحماية للحاسوب في المنزل واماكن العمل.

# **خصوصية الحاسوب Privacy Computer:**

يستخدم هذا المصطلح ليشير إلى الحق القانوني في الحفاظ على خصوصية البيانات المخزنة على الحاسوب او الملفات المشتركة. وتظهر حساسية مسالة خصوصية الحاسوب أو البيانات الخاصة عندما يتعلق االمر ببيانات التعريف الشخصية المحفوظة في اي جهاز رقمي (سواءً كان حاسوب او غيره). وإن عدم القدرة على التحكم بإخفاء هذه البيانات هو ما يؤدي إلى تهديد خصوصية البيانات في الغالب.

ومن اكثر المشاكل التي تكون محور خصوصية البيانات فهي:

- المعلومات الصحية
	- السجل العدلي

- المعلومات المالية
- معلومات الموقع والسكن
	- الصور الشخصية

# **تراخيص برامج الحاسوب:**

قد يقرأ المستخدم الجمل االتية على احد المنتجات البرمجية للحاسوب:

 " الرجاء قراءة هذه االتفاقية بكل اهتمام وعناية. وعند قيامك بنسخ كافة اجزاء البرامج او جزء منها او تثبيتها او استخدامها، فإنك (والمشار اليك فيما بعد بإصطلاح "العميل") بذلك تقبل جميع البنود والشروط الواردة بهذه الاتفاقية بما يشمل على سبيل المثال لا الحصر، الاحكام المتعلقة بقيود التراخيص الواردة بالمادة (٤)، ولاضمان المحدود بالمادة (٦) و(٧)، وتحديد المسؤولية بالمادة (٨)، والاحكام والاستثناءات المحددة الواردة بالمادة (١٦). ويوافق العميل على ان تكون هذه الاتفاقية كأية اتفاقية خطية مكتوبة تم التفاوض بشأنها وموقعه من ،... مع العلم ان هذه االتفاقية قابلة للتنفيذ بالقوة ضد العميل. إذا لم يوافق العميل على بنود هذه االتفاقية، فال يجوز له استخدام برنامج..."

هذا ما يعرف بـ"رخصة او تراخيص البرامجيات" (Software license) وهي وثيقة قانونية تحكم استعمال او إعادة توزيع البرامجيات المحمية بحقوق النسخ. إذ يخضع استخدام برامج الحاسوب التفاقية التراخيص التي هي بمثابة عقد بين المستخدم وبين الجهة المنتجة للبرامج. وتسمح اتفاقية التراخيص بإستخدام البرنامج، كما أنها تمنح حقوق اخرى وتفرض بعض القيود ايضاً. وغالباً ما توجد اتفاقية الترخيص على المنتج بشكل:

- مطبوعة على ورقة مستقلة مرفقة مع المنتج.
- مطبوعة في دليل الاستخدام، و غالباً ما يكون ذلك على ورقة الغلاف من الداخل.
	- مدرجة كصفحة من صفحات البرنامج نفسه تظهر على الشاشة لدى تشغيله.

وتنص اتفاقية التراخيص في ضرورة الحصول على ترخيص مستقل لكل نسخة من كل برنامج يتم استخدامه على الحاسوب، فكل اتفاقية ترخيص تمنح الحق في استخدام نسخة واحدة من البرنامج على الحاسوب.

 وتختلف اتفاقية التراخيص من برنامج إلى اخر ومن شركة إلى اخرى ومن طريقة استعمال إلى اخرى. فمنهم ما يوجب استخدام المنتج:

- مرة واحدة.
- عدة مرات وحسب تاريخ معين.
- على نوع معين من الأجهزة او وفق موارد محدودة.
- استخدام المنتج على أجهزة وحدات إدارية كاملة كأن تكون شركة او جامعة او مؤسسة حكومية.
- استخدام المنتج مدى الحياة.
- استخدام البرنامج حسب البيانات او حسب قيود اإلدخال بغض النظر عن عدد الحواسيب او المستخدمين.
	- استخدام الفعالية المكانية او الزمانية.

#### **انواع التراخيص:**

- -1 اتفاقية الترخيص للمستخدم التطبيقات وانظمة التشغيل، وتتمثل في منح ترخيص استخدام المنتج على جهاز حاسوب واحد باستخدام مفتاح للتفعيل لكل حاسوب.
- -2 التراخيص الجماعية: تختلف من منتج إلى اخر، وهي تسمح بإستخدام البرنامج على عدد معين من اجهزة الحاسوب، وهي غالباً ما توفر مزايا سعرية كما يسهل الاحتفاظ بها وتختلف عن النوع الاول بإستخدام مفتاح تفعيل واحد لكل الحواسيب او لمجموعة بين الحواسيب.

وسنقوم بعرض عدد معين من التعاريف المتعلقة بهذا الموضوع-:

- االستخدام المتزامن: ينطبق على بعض برامج التطبيقات وال ينطبق على نظم التشغيل او لغات البرمجة او برامج الترفيه وااللعاب، ويحدث االستخدام المتزامن عندما يتم استخدام نسخة واحدة من برنامج الحاسوب بواسطة اكثر من مستخدم عبر جهاز الخادم (سيرفر) على الشبكة، ونظراً لعدم قيام بعض الشركات المصنعة باستخدام تدابير لـ" ً االستخدام المتزامن" فإن المستخدم يحتاج إلى تراخيص منفصلة لكل حاسوب سواء كان هذا الجهاز قيد االستعمال او ال.
- المنتج "قيد الاستخدام": يعتبر برنامج الحاسوب "قيد الاستخدام" عندما يكون مثبتأ في الذاكرة الدائمة (على القرص الثبت او على قرص مضغوط) او عندما يكون محملأ في الذاكرة المؤقتة. اما على الشبكة فقد يكون المنتج قيد االستخدام بأحد االسلوبين:
	- -1 التثبيت على القرص الثابت لمحطة عمل على شبكة "محلية".
- ٢- التثبيت على خادم(سيرفر) الشبكة فقط وتشغيله عن طريق الخادم (سيرفر)- وفقاً للأسلوب الاخير ـ بتحميل نسخة من ً البرنامج في الذاكرة المؤقتة لمحطة العمل، إنما ينبغي ان لايكون مخزناً في الذاكرة الدائمة لمحطة العمل، زمن المهم ً ان يتم التمييز بين هذين الامرين عند إحصاء عدد التراخيص الي تحتاجها الشبكة.

<u>ملاحظة:</u> ننصح جميع ابنائنا الطلبة بعدم اقتناء وتنصيب نسخ البر امجيات غير الاصلية والتي تباع في الاسواق وذلك للأسباب االتية:

 ان هذا العمل يتنافى مع الشريعة السماوية التي حرمت سرقة جهد االخرين وتسويق منتجاتهم بدون علمهم، كما ان هذا العمل يتنافى ايضاً مع الخلق الرفيع والاعراف الاصلية وكذلك مع المقاييس العالمية لضمان الجودة الاعتمادية.

اغلب هذه البرامج عادة ما تحمل فايروسات او برامج التجسس والقرصنة.

وهنا قد يتسائل الطالب عن البديل، واننا نضع له الحلول االتية:

- البحث عن مراكز التسويق لهذه البرامجيات داخل العراق، اذ قامت اغلب الشركات المصنعة للبرامجيات بفتح مراكز لمها للتسويق، وبنسبة خصم عالية وخصوصاً للطلبة، وبالامكان الدخول لمواقع محركات البحث وكتابة Iraq ثم .Software reseller
- البديل الثاني هو التحول للبرامجيات ونظم التشغيل المفتوحة واالمينة وهي تكافئ في عملها نظم التشغيل مدفوعة الاجر (إذا لم تكن الاعلى)، ويجب التعلم عندها على كيفية مع العلم انها متشابهة.

# **الملكية الفكرية Property Intellectual:**

هي اتفاقية قانونية تكون موثقة في دوائر عدلية مثل المكتبات العامة او دوائر الملكية الفكرية )حالها حال الملكية لألراضي او السيارات او الاموال). وهي مجموعة الحقوق التي تحمي الفكر والابداع الانساني وتشمل براءات الاختراع والعلامات التجارية والرسوم والنماذج الصناعية وحق المؤلف وغيرها.

ويعد حق المؤلف من حقوق الملكية الفكرية التي يتمتع بها مبدعون للمصنفات االصلية بما في ذلك برامج الحاسوب والجداول وقواعد البيانات الخاصة بالحواسيب، والتي من الممكن ان تتخذ شكل كلمات او ارقام مشفرة "كود" او مخططات او اي شكل اخر.

# حقوق النسخ او التأليف )copyright):

مجموعة من الحقوق الحصرية (Exclusive Rights) التي تنظم استعمال النصوص او اي تعبير عملي (فني، ادبي ، اكاديمي) عن فكرة او معلومة ما، بمعنى اخر ان " حقوق نسخ و استخدام" عمل ابداعي جديد. تشكل هذه الحقوق نوع من الحماية للمبدع ليتقاضى اجر ًا عن ابداعه لفترة محددة تختلف حسب البلد والاتفاقية. الاعمال التي تنتهي مدة حمايتها الفكرية تدخل ضمن ما يسمى ملكية عامة (Public Domain) الشكل (٣-١). فتصبح في متناول استخدام الجميع. وتشكل الحماية الفكرية اهمية كبيرة في عصرنا الحالي، اذ يضمن القانون حق خاص بالمفكر والمبتكر يحفظ له حقوقه الفكرية ونسبها له والحفاظ ايضاً على حقوقه بالارباح المالية. تدخل من ضمنها حقوق الملكية الفكرية الرقمية والتي تشمل المصنفات الرقمية.

![](_page_56_Picture_10.jpeg)

![](_page_56_Picture_11.jpeg)

![](_page_56_Picture_12.jpeg)

الشكل )1-3( عدد من االيقونات تستخدم للملكية العامة وحق الملكية

# **االختراق االلكترونية Intrusion Electronic:**

هو قيام شخص غير مخول او اكثر بمحاولة الدخول (الوصول) الكترونياً إلى الحاسوب او الشبكة عن طريق شبكة ً االنترنت وذلك بغرض االطالع، والسرقة، التخريب، والتعطيل باستخدام برامج متخصصة.

# **انواع االختراق االلكتروني:**

يمكن تقسيم االختراق من حيث الطريقة المستخدمة إلى ثالثة اقسام:

- .1 المزودات او االجهزة الرئيسية للشركات والمؤسسات او الجهات الحكومية: وذلك بإختراق الجدار الناري Firewall والتي توضع لحمايتها يتم ذلك باستخدام المحاكاة لغرض الخداع Spoofing( هو مصطلح يطلق على عملية انتحال شخصية للدخول إلى النظام(، اذ حزم البيانات تحتوي على عناوين للمرسل والمرسل اليه وهذه العناوين ينظر اليها على انها عناوين مقبولة وسارية المفعول من قبل البرامج واجهزة الشبكة.
- .2 االجهزة الشخصية: والعبث بما فيها من معلومات وتعد من الطرق الشائعة لقلة خبرة اغلب مستخدمي هذه االجهزة من جانب ولسهولة تعلم برامجيات االختراق وتعددها من جانب اخر.
- .3 البيانات: من خالل التعرض والتعرف على البيانات اثناء انتقالها ومحاولة فتح التشفير اذا كانت البيانات مشفرة وتستخدم هذه الطريقة في كشف ارقام بطاقات االئتمان وكشف االرقام السرية لبطاقات البنوك.

# **مصادر االختراق االلكتروني**

- .1 مصادر متعمدة: ويكون مصدرها جهات خارجية تحاول إلى الجهاز بصورة غير مشروعة بغرض قد يختلف حسب الجهاز المستخدم. ومن االمثلة عن المصادر المتعمدة لالختراق االلكتروني:
	- أ- المحترفون والهواة، لغرض التجسس دون االضرار بالحاسوب.
	- ب- اختراق شبكات االتصال واالجهزة الخاصة باالتصال للتنصت او لالتصال المجاني.
	- ت- اختراق لنشر برنامج معين او لكسر برنامج اولفك شفرتها المصدرية)Crackers).
		- ث- اعداء خارجيون وجهات منافسة.
		- ج- مجرمون محترفون في مجال الحاسوب واالنترنت.
- .2 مصادر غير متعمدة: وهي تنشأ بسبب ثغرات موجودة في برامجيات الحاسوب والتي قد تؤدي إلى تعريض الجهاز إلى نفس المشاكل التي تنتج عن االخطار المتعمدة.

**المخاطر االمنية االكثر انتشارا** 

- A. الفيروسات )Viruses): هي برامج مصممة لالنتقال إلى اجهزة الحاسوب بطرق عدة وبدون اذن المستخدم، وتؤدي إلى تخريب او تعطيل عمل الحاسوب او اتالف الملفات والبيانات، وسيتم التحدث عن الفايروسات وانواعها بشكل موسع.
- B. ملفات التجسس )Spywares): هي برامج مصممة لجمع المعلومات الشخصية مثل المواقع االلكترونية التي يزورها المستخدم وسجل بياناته وكلمة المرور للحسابات االلكترونية وكذلك تستطيع الحصول على امور مهمة للمستخدم مثل رقم بطاقة االئتمان دون علمه.
- C. ملفات دعائية )Adware): هي برامج مصممة للدعاية واالعالن وتغيير االعدادات العامة في اجهزة الحاسوب، مثل تغيير الصفحة الرئيسية للمتصفح واظهار بعض النوافذ الدعائية اثناء اتصالك باالنترنت وتصفحك للمواقع الالكتر ونبة.
- D. قلة الخبرة في التعامل مع بعض البرامج: مع ازدياد استخدام االنترنت من عامة الناس غير المتخصصين واستخدامهم وتعاملهم مع برامجيات متطورة الخاصة بخدمة تطبيقات االنترنت وبشكل مستمر وبدون خبرة كافية لكيفية التعامل مع تلك البرامجيات، قد يفتح ثغرة في جاهز الحاسوب تمكن االخرين من اختراق الجهاز.
- E. اخطاء عامة: مثل سوء اختيار كلمة السر او كتابتها على ورقة مما يمكن االخرين من قراءتها او ترك الحاسوب مفتوح مما يسمح للاخرين( خاصـة غير المخولين او الغرباء) بالدخول لملفات الحاسوب او تغير بعض الاعدادات.

# **برامجيات خبيثة Malware:**

Malware هي اختصار لكلمتين Software Malicious وهي برامج مخصصة للتسلل لنظام الحاسوب او تدميره بدون علم المستخدم. وما ان يتم تثبيت البرمجية الخبيثة فإنه من الصعب ازالتها. وبحسب درجة البرمجية من الممكن ان يتراوح ضررها من ازعاج بسيط (بعض النوافذ الاعلانية غير المرغوب بها خلال عمل المستخدم على الحاسوب متصلأ ام غير متصلاً بالشبكة) إلى اذيً غير قابل للإصلاح يتطلب اعادة تهيئة القرص الصلب على سبيل المثال. ومن الامثلة على البرامجيات الخبيثة هي الفايروسات واحصنة طروادة.

#### **فايروسات الحاسوب:**

ِ هي بر امج صغيرة خارجية صممت عمداً لتغيير خصائص الملفات التي تصيبها وتقوم بتنفيذ بعض الاوامر اما بالحذف او ً التعديل او التخريب وفقاً للأهداف المصممة لأجلها. ولها القدرة على التخفي ويتم خزنها داخل الحاسوب بإحدى طرق الانتقال لإللحاق الضرر به والسيطرة عليه.

**االضرار الناتجة عن فايروسات الحاسوب**

- تقليل مستوى اداء الحاسوب
- √ ايقاف تشغيل الحاسوب واعادة تشغيل نفسه تلقائياً كل بضع دقائق او اخفاقه في العمل بعد إعادة التشغيل.
- √ تعذر الوصول إلى مشغلات الاقراص الصلبة والمدمجة(وحدات الخزن) وظهور رسالة تعذر الحفظ لوحدات الخزن.
	- حذف الملفات او تغيير محتوياتها.
	- ظهور مشاكل في التطبيقات المنصبة وتغيير نوافذ التطبيقات والقوائم والبيانات.
		- تكرار ظهور رسائل الخطأ في اكثر من تطبيق.
			- افشاء معلومات واسرار شخصيات هامة.

# **صفات فايروسات الحاسوب**

- القدرة على التناسخ واالنتشار Replication
- ربط نفسها ببرنامج اخر يسمى الحاضن )المضيف Host)
	- يمكن ان تنتقل من حاسوب مصاب الخر سليم.

# **مكونات الفايروسات**

يتكون برنامج الفايروس بشكل عام من اربعة اجزاء رئيسية تقوم باالتي:

- الية التناسخ Mechanism Replication The تسمح للفايروس ان ينسخ نفسه.
	- الية التخفي Mechanism Hidden The تخفي الفايروس عن االكتشاف.
		- الية التنشيط Mechanism Trigger The تسمح للفايروس باالنتشار.
		- الية التنفيذ Mechanism Payload The تنفيذ الفايروس عند تنشيطه.

# **انواع الفايروسات**

تقسم الفايروسات إلى ثالثة انواع، كما في الشكل :2-3

 الفيروس )Virus): برنامج تنفيذي )ذات االمتداد scr ,pif ,bat ,exe ,com)، يعمل بشكل منفصل ويهدف إلى احداث خلل في الحاسوب، وتتراوح خطورته حسب المهمة المصمم الجلها، فمنها البسيطة ومنها الخطيرة، وينتقل بواسطة نسخ الملفات من حاسوب يحوي ملفات مصابة إلى حاسوب اخر عن طريق االقراص المدمجة )CD ) والذاكرة المتحركة (Flash Memory).

- الدودة)Worm): تنتشر فقط عبر الشبكات واالنترنت مستفيدة من قائمة عناوين البريد االلكتروني)مثل تطبيق برنامج التحدث الماسنجر Messenger)، فعند اصابة الحاسوب يبحث البرناج الخبيث عن عناوين االشخاص المسجلين في قائمة العناوين ويرسل نفسه إلى كل االشخاص في القائمة، مما يؤدي الى انتشاره بسرعة عبر الشبكة.
- ً من ً( مع احد البرامج، اي يكون جزءا )ملحقا حصان طروادة )Horse Trojan): فايروس تكون الية عمله مرفقا ً برنامج دون ان يعلم المستخدم. سمي هذا البرنامج بحصان طروادة النه يذكر بالقصة الشهيرة لحصان طروادة، اذ اختبأ الجنود اليونان داخله واستطاعوا اقتحام مدينة طروادة والتغلب على جيشها.

![](_page_60_Picture_3.jpeg)

الشكل (٣-٢) اشكال مختلفة من الفاير و سات

**اهم الخطوات الالزمة للحماية من عمليات االختراق:**

الحفاظ على جهاز الحاسوب ضد هذه الملفات بشكل كامل صعب جداً مادام الجهاز مربوط بشبكة الانترنت، لكن يمكن حماية الحاسوب بنسبة كبيرة وتقليل خطر الاصابة بالاختراقات الاكترونية والبرامج الضارة بإتباع الخطوات الاتية:

- ]1[. استخدام نظم تشغيل محمية من الفايروسات كنظم يونكس ولينكس ومشتقاتها. وتم بناء هذه النظم بحيث ال يمكن ان يدخل اليها اي برنامج خارجي اال بموافقة وعلم المستخدم بشكل واضح وصريح، كما ان ملفات النظام االساسية تكون محمية من اي تغير او تالعب حتى عن طريق الخطأ غير المتعمد.
- [٢] تثبيت البرامج المضادة او المكافحة للفايروسات (Antivirus) مثل ( ,Norton, Kaspersky, McAfee Avira )وبرنامج مكافحة ملفات التجسس )Antispyware )مثل Spyware-Anti AVG ذات االصدارات الحديثة وتحديث النسخة.
	- ]3[. االحتفاظ بنسخ للبرامجيات المهمة مثل نظام التشغيل ويندوز وحزمة اوفيس ونسخة من ملفات المستخدم.
- ]4[. عدم فتح اي رسالة او ملف ملحق ببريد الكتروني وارد من شخص غير معروف للمستخدم، او الملفات ذات امتدادات غير المعروفة.
- ]5[. تثبيت كلمة سر Password على الحاسوب والشبكة الالسلكية الخاصة بالمستخدم مع تغييرها كل فترة وعدم السماح اال للمستخدمين الموثوقين باالتصال واستخدام الحاسوب.
- ]6[. عدم االحتفاظ باية معلومات شخصية في داخل الحاسوب كـ)الرسائل الخاصة، الصور الفوتوغرافية، الملفات المهمة، والمعلومات المهمة مثل ارقام الحسابات او البطاقات الائتمانية)، وخزنها في وسائط تخزين خارجية.
- ]7[. عدم تشغيل برامجيات االلعاب على نفس الحاسوب الذي يحتوي البيانات والبرامجيات المهمة، ألنها تعد من اكثر البر امجيات تداو لاً بين الاشخاص والتي تصاب بالفاير وسات.
	- ]8[. ايقاف خاصية مشاركة الملفات اال للضرورة. وعمل نسخ احتياطية من الملفات المهمة والضروية.
- ]9[. ثقافة المستخدم وذلك من خالل التعرف على الفايروسات وطرق انتشارها وكيفية الحماية منها واالثار المترتبة حال االصابة بها. ويتم هذا عن طريق التواصل المستمر من خالل زيارة المواقع التي تهتم بالحماية من الفابر وسات
- ]11[. فك االرتباط بين الحاسوب والموديم )Modem )او الخط الهاتفي عند االنتهاء من العمل فذلك يمنع البرامج الخبيثة التي تحاول االتصال من الدخول إلى الحاسوب.
- ]11[. تفعيل عمل الجدار الناري)Firewall):يقوم الجدار الناري بتفحص المعلومات الواردة من االنترنت والصادرة اليه. ويتعرف على المعلومات الواردة من المواقع الخطرة او تلك التي تثير الشك فيعمل على ايقافها. اذ قام المستخدم باعداد جدار الحماية بشكل صحيح فلن يتمكن المتطفلون )الذين يبحثون عن اجهزة الحاسوب التي التتمتع بالحصانة) من الدخول والاطلاع على هذه الاجهزة الشكل ٣-٣.

![](_page_61_Figure_9.jpeg)

الشكل 3-3تفعيل عمل الجدار الناري لحجب المعلومات الخطيرة عن الحاسوب

# **اضرار الحاسوب على الصحة Health Computer Damage :**

الجلوس لفترات طويلة امام الحاسوب الجلوس الخاطئ امام شاشة الحاسوب والتعرض لالشعة الصادرة من هذه الشاشة الذي يؤثر في العين واالبصار والبشرة والجلد. وافضل وقاية هنا هي التأكد من صحة وضعية الجلوس امام الحاسوب مع الحفاظ على وضع الشاشة بشكل مناسب حتى لا يرفع المستخدم للحاسوب رأسه او يخفضه كثيراً.

اثر بدنية ونفسية قصيرة المدى physical and psychological effects include short- range وتشمل توتر واجهاد عضالت العين والقلق النفسي.

االثار البدينة والنفسية بعيدة المدى reaching far include effects psychological and physical التي تاخذ فترة اطول لظهورها ومنها الام العضلات والمفاصل والعمود الفقري وحالة من الارق والقلق النفسي والانفصال النفسي والاجتماعي عن عالم الواقع والعيش في وسط افتراضي والعلاقات الخيالية لمن يدمنون على الانترنت. وافضل وقاية لذلك هو التوقف من حين الخر عن العمل بالحاسوب وبسط الساقين والكاحلين والقيام ببعض التمارين الرياضية الخفيفة لتسريع جريان الدم وتحديد ساعات العمل بالحاسوب في الليل.

الشكل 4-3 يوضح الطريقة الصحيحة الستخدام الماوس ولوحة المفاتيح وكيفية الجلوس الصحيح اما الحاسوب)نوع المكتبي والمحمول).

الفصل الثالث **]امان الحاسوب وتراخيص البرامج[**

![](_page_63_Figure_1.jpeg)

**الشكل 4-3 الوضع الصحيح الستعمال لوحة المفاتيح والماوس والوضعية الصحيحة لكرسي الجلوس امام الحاسوب**